# Parameter Passing (11A)

Young Won Lim 1/9/21 Copyright (c) 2014 - 2020 Young W. Lim.

Permission is granted to copy, distribute and/or modify this document under the terms of the GNU Free Documentation License, Version 1.2 or any later version published by the Free Software Foundation; with no Invariant Sections, no Front-Cover Texts, and no Back-Cover Texts. A copy of the license is included in the section entitled "GNU Free Documentation License".

Please send corrections (or suggestions) to [youngwlim@hotmail.com.](mailto:youngwlim@hotmail.com)

This document was produced by using LibreOffice.

ARM System-on-Chip Architecture, 2<sup>nd</sup> ed, Steve Furber

Introduction to ARM Cortex-M Microcontrollers – Embedded Systems, Jonathan W. Valvano

Digital Design and Computer Architecture, D. M. Harris and S. L. Harris

ARM assembler in Raspberry Pi Roger Ferrer Ibáñez

https://thinkingeek.com/arm-assembler-raspberry-pi/

## Local Variables

●

- dynamic allocation / release allows for resue of RAM
- limited scope of access (making it private) provides for data protection
- only the program that created the local variable can access it
- since an **interrupt** will save registers, the code is reentrant
- since **absolute addressing** is not used, the code is relocatable
- we can use **symbolic names** for the variables making it easier to understand
- the number of variables is only limited by the size of the stack
- because it is more general, it will be easier to add additional variables

Computer Organization and Design ARM Edition: The Hardware Software Interface by D. A. Patterson and J. L. Hennessy

### Global Variables

```
void MyFunction (void) {
    static uint32_t count = 0;
    count++;
}
```

```
static int32 t myPrivateGlobalVariable; // accessible by this file only
```

```
void static MyPrivateFunction (void) {
}
```

```
const int16_t Slope=21;
const uint8 t SinTable[8] = {0, 50, 98, 142, 180, 212, 236, 250};
```
## LIFO Stack

- Program segments should have an matching number of pushes and pops
- Stack accesses (push or pop) should not be performed outside the allocation area
- Stack reads and writes should not be performed within the free area
- Stack push should first decrement SP by 4, then store the data
- Stack pop should <u>first</u> read the data, then increment SP by 4

**Full Top Descending Stack**

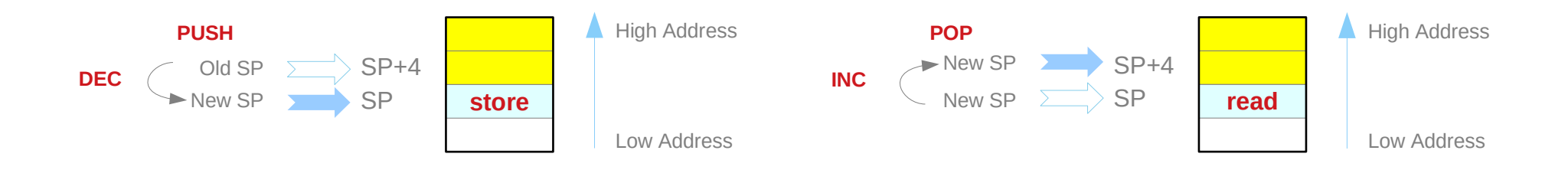

Introduction to ARM Cortex-M Microcontrollers – Embedded Systems, Jonathan W. Valvano **DEC**

#### **Assembly Programming**  Assembly Programming<br>(11A) Parameter Passing

### LIFO Stack

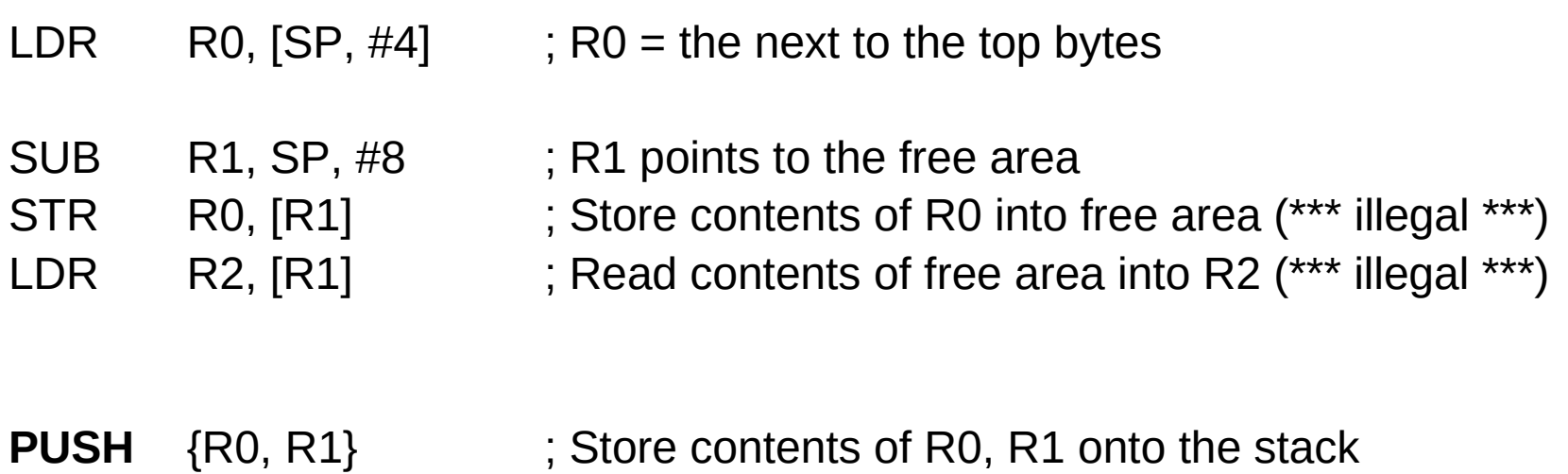

Introduction to ARM Cortex-M Microcontrollers – Embedded Systems, Jonathan W. Valvano

### Local variables on the stack

### Func **PUSH** {R4, R5, R8, LR} ; save registers as needed

- ; 1) allocate local variables
- ; 2) body of the function, access local variables
- ; 3) deallocate local variables
- **POP** {R4, R5, R8, PC}

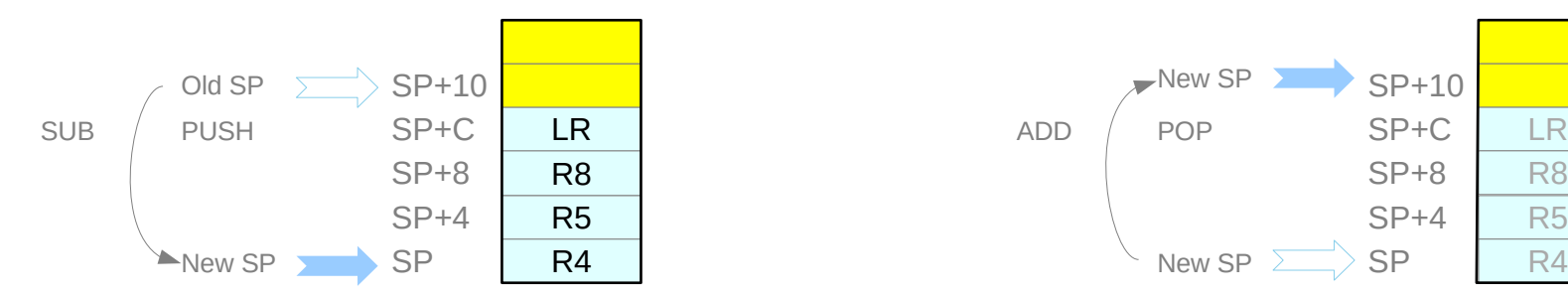

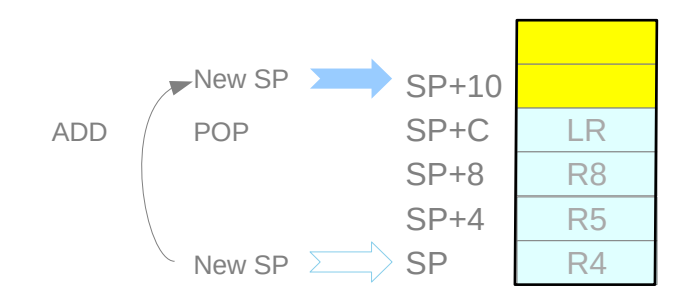

Introduction to ARM Cortex-M Microcontrollers – Embedded Systems, Jonathan W. Valvano

### **Assembly Programming**  Assembly Programming<br>(11A) Parameter Passing

## Initializing a local array

```
void Set(void) {
     uint32_t data[10];
     int i;
     for (i=0; i<10; i++) {
          data[i] = i;}
}
```
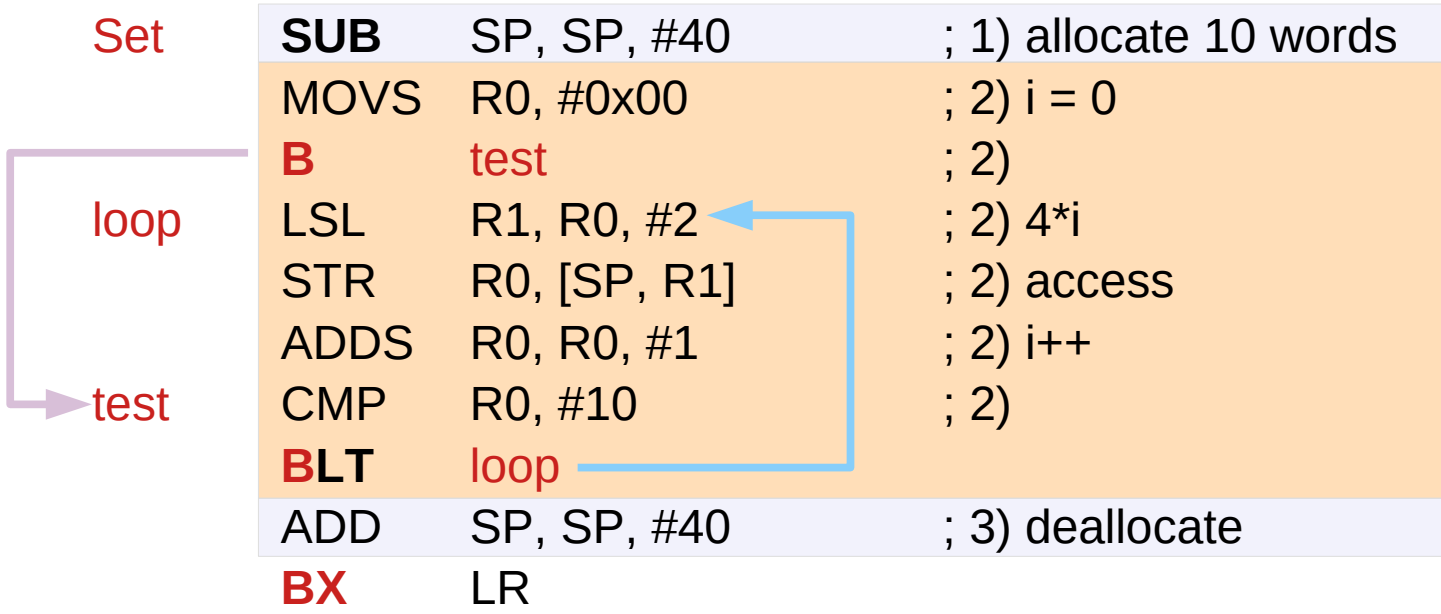

Introduction to ARM Cortex-M Microcontrollers – Embedded Systems, Jonathan W. Valvano

### **Assembly Programming**  Assembly Programming<br>
(11A) Parameter Passing

### Local variables on the stack

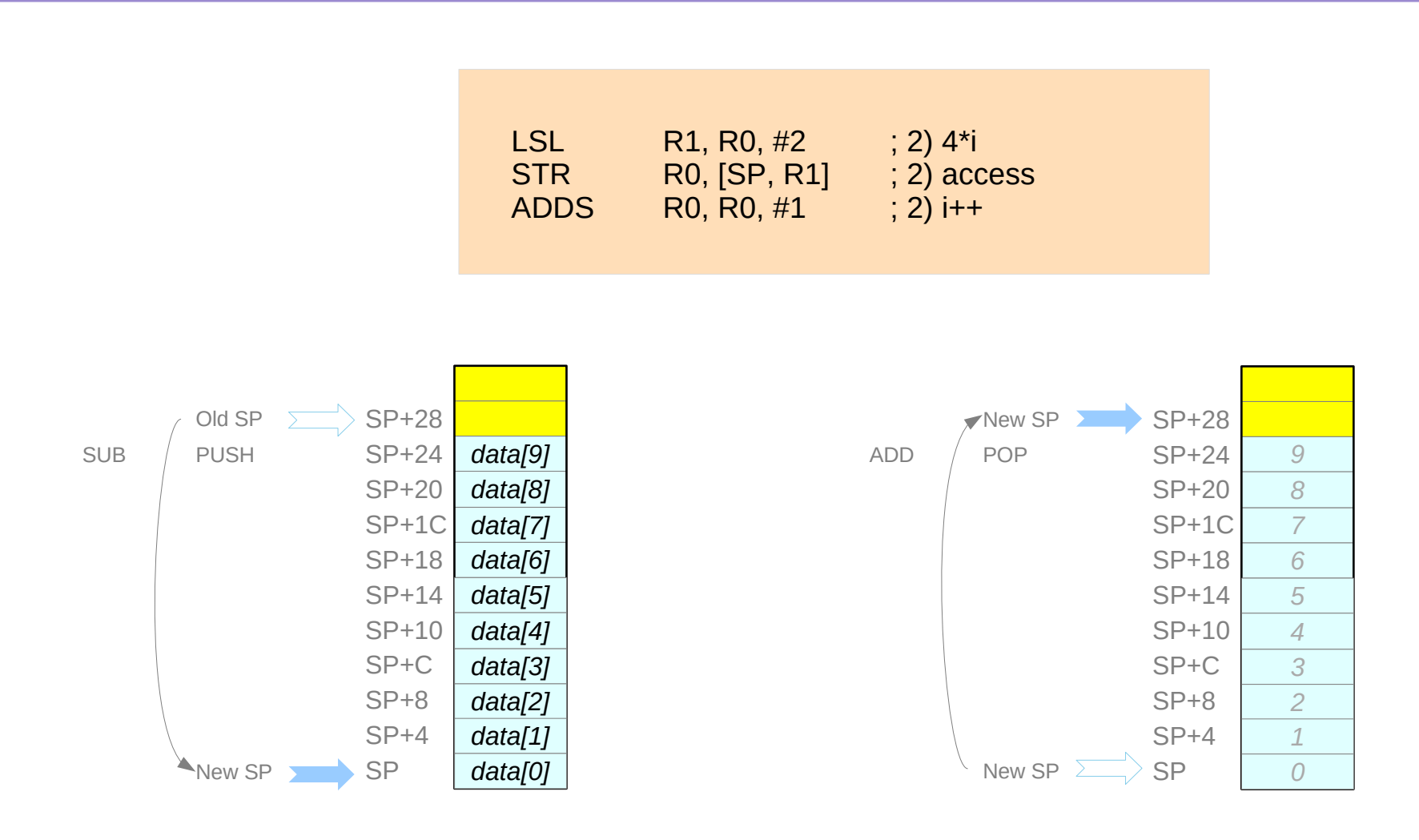

Introduction to ARM Cortex-M Microcontrollers – Embedded Systems, Jonathan W. Valvano

### **Assembly Programming Assembly Programming 10** 10 Young Won Lim Young Won Lim 19/21

# 1. Binding

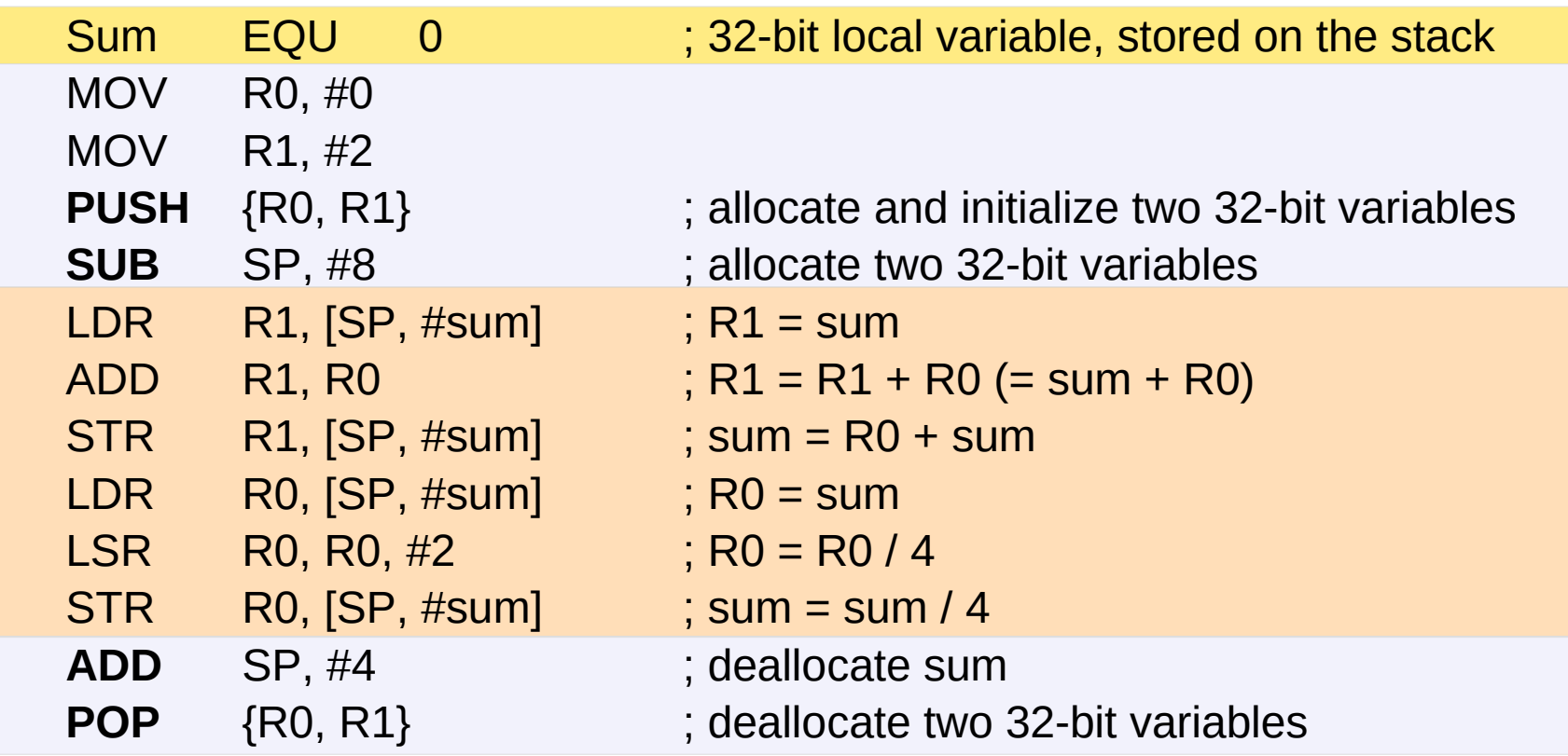

;  $sum = (sum + x) / 16$ 

Introduction to ARM Cortex-M Microcontrollers – Embedded Systems, Jonathan W. Valvano

# 1. Binding, 2. Allocation

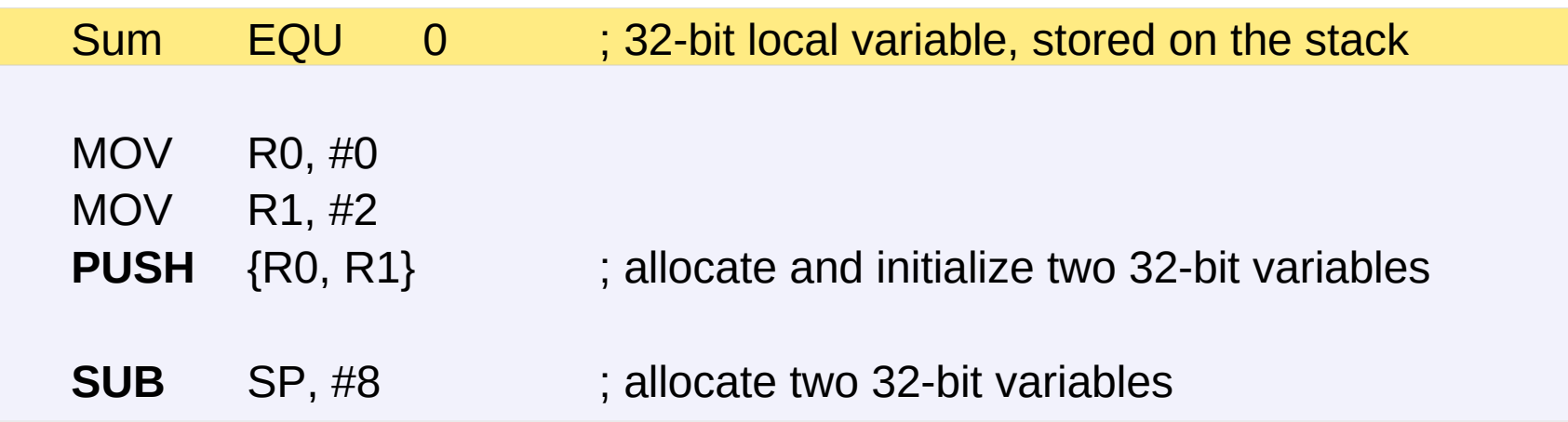

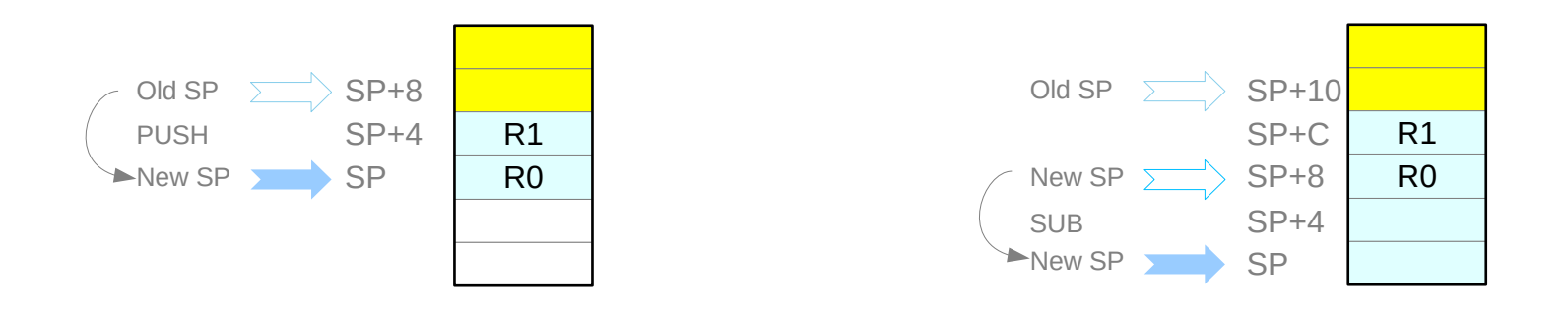

Introduction to ARM Cortex-M Microcontrollers – Embedded Systems, Jonathan W. Valvano

### **Assembly Programming Assembly Programming 12** Young Won Lim Young Won Lim 19/21

### 3. Access, 4. Deallocation

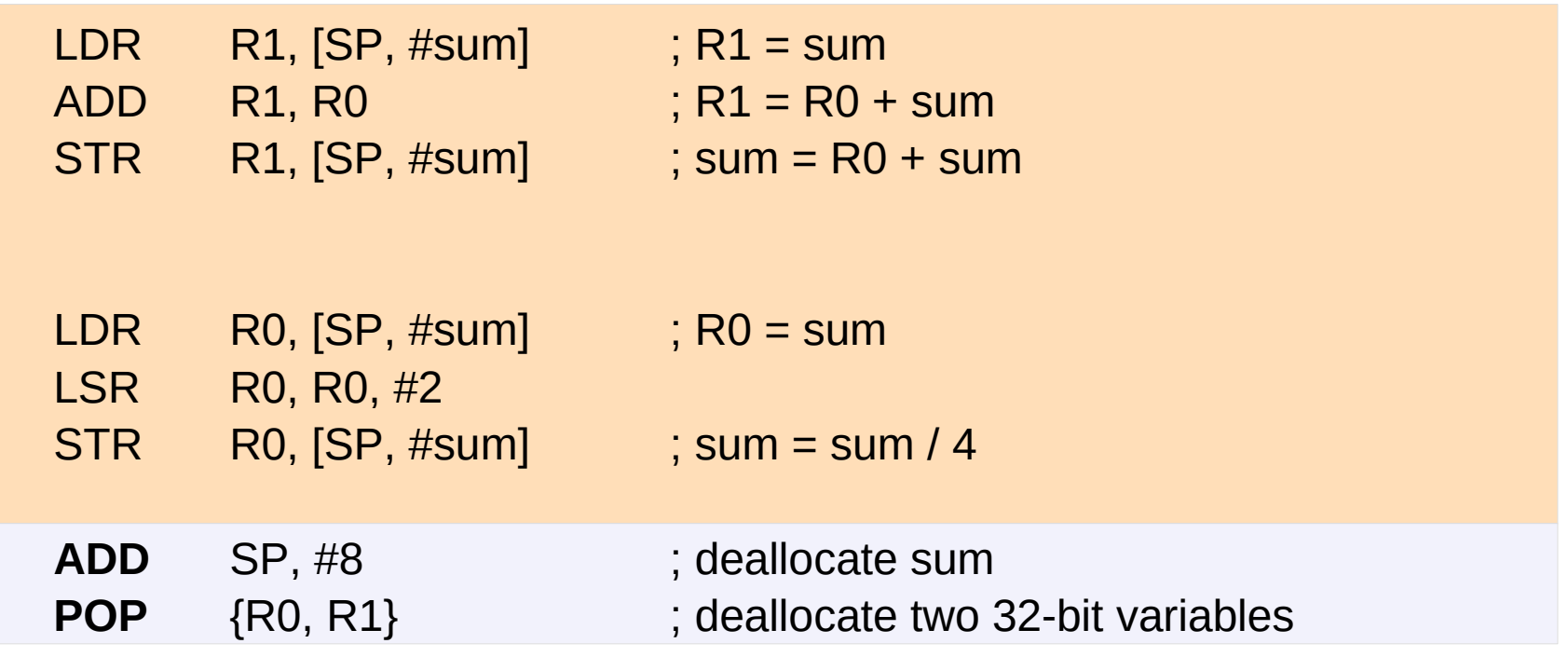

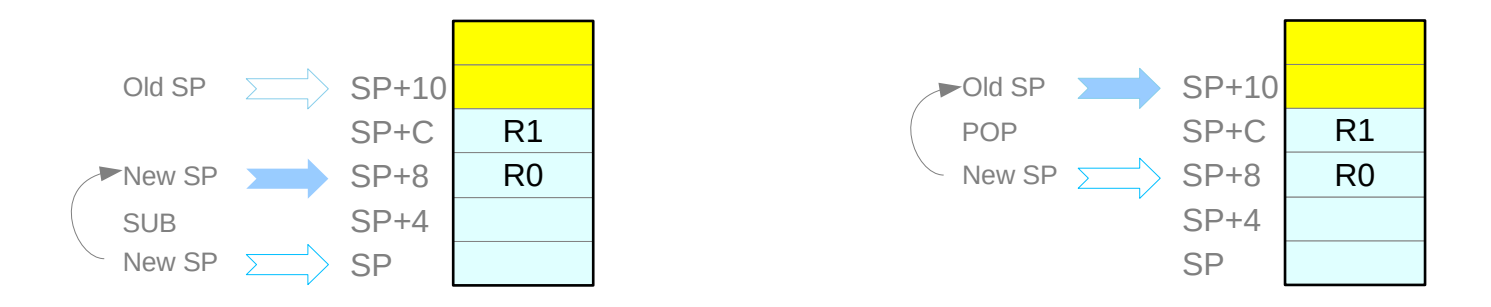

Introduction to ARM Cortex-M Microcontrollers – Embedded Systems, Jonathan W. Valvano

#### **Assembly Programming Assembly Programming 13** 13<sup>Voung Won Lim</sup> 11A) Parameter Passing

### Stack Frames

- Parameters
- Return address
- Saved registers
- Local variables

Introduction to ARM Cortex-M Microcontrollers – Embedded Systems, Jonathan W. Valvano

### **Assembly Programming Assembly Programming 14** Young Won Lim 11A) Parameter Passing 2014

```
uint32_t calc(void) {
    uint32_t sum, n;
    for (n=1000; n>0; n--) {
        sum = sum + n;}
    return sum;
}
```
Introduction to ARM Cortex-M Microcontrollers – Embedded Systems, Jonathan W. Valvano

### **Assembly Programming Assembly Programming 15** 114) Parameter Passing 15 Assembly Programming 15 Assembly Programming 1/9/21

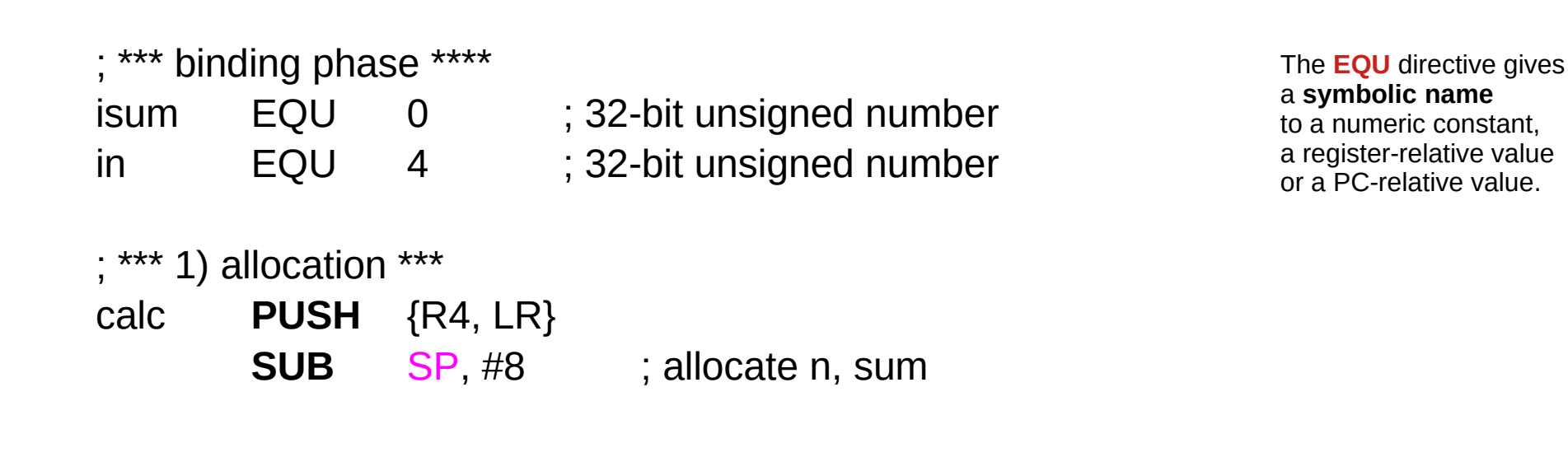

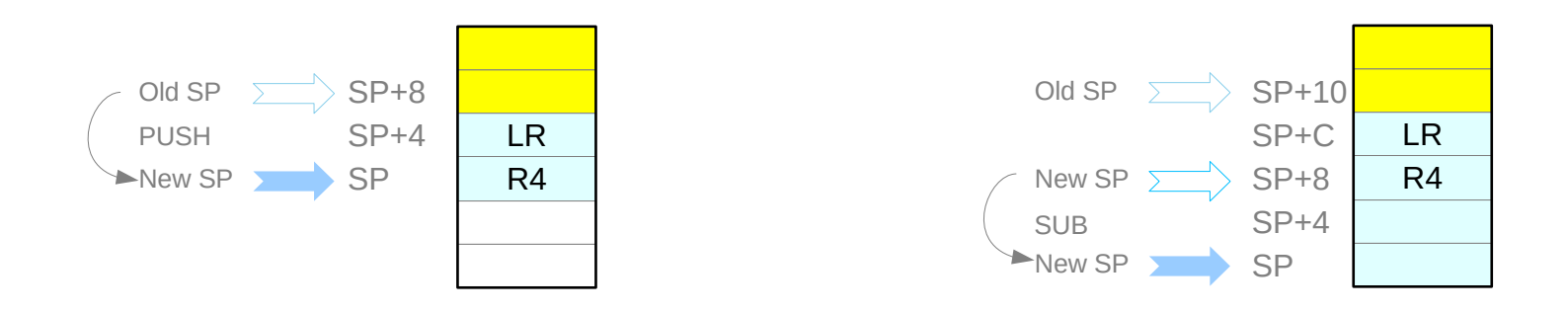

Introduction to ARM Cortex-M Microcontrollers – Embedded Systems, Jonathan W. Valvano

### **Assembly Programming Assembly Programming 16 16 and 17921** Young Won Lim Maximum Music Passing 19/21

# Example **A** (2)

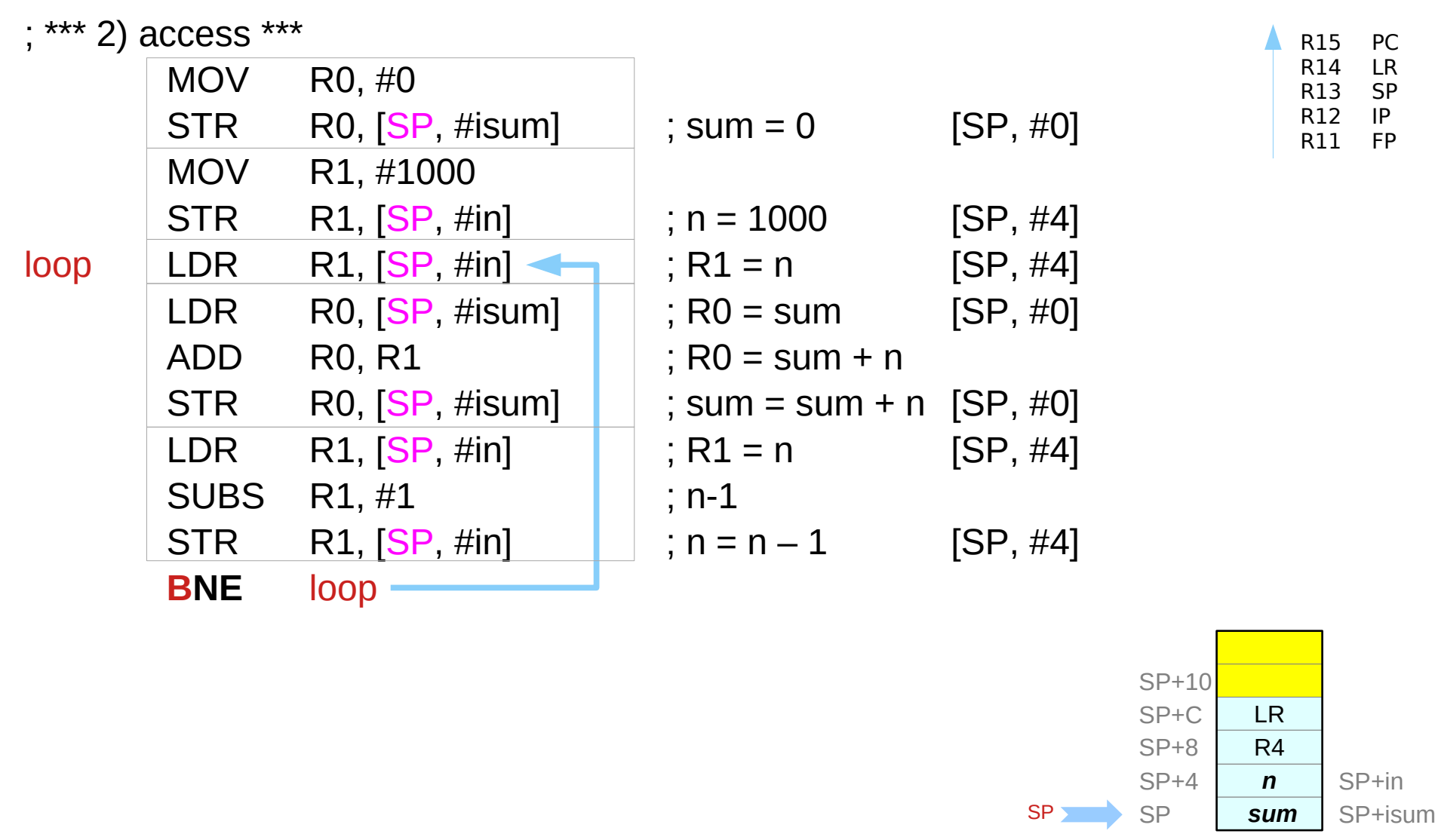

Introduction to ARM Cortex-M Microcontrollers – Embedded Systems, Jonathan W. Valvano

### **Assembly Programming Assembly Programming 17** The Second World World World World World World World World Music Community of the Music Community of the Music Community of the Music Community of the Music Community of the Music Community of the

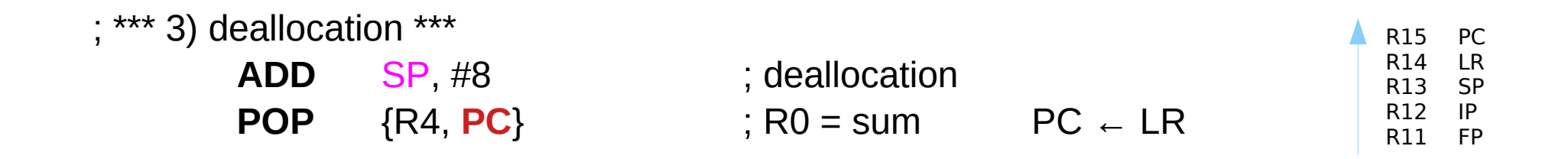

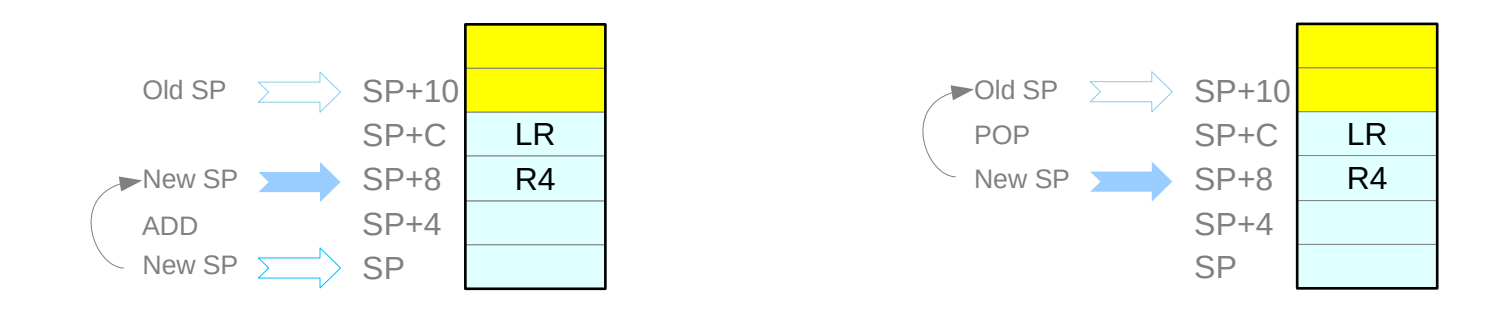

Introduction to ARM Cortex-M Microcontrollers – Embedded Systems, Jonathan W. Valvano

### **Assembly Programming Assembly Programming 18** 18 Young Won Lim May 19/21

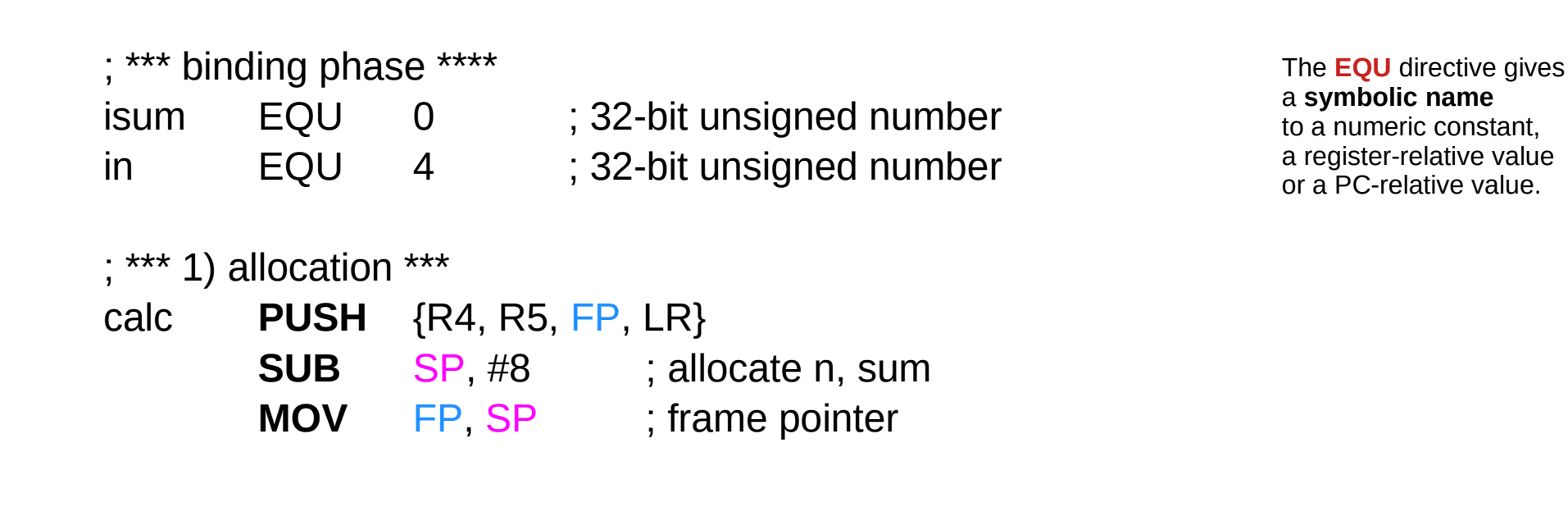

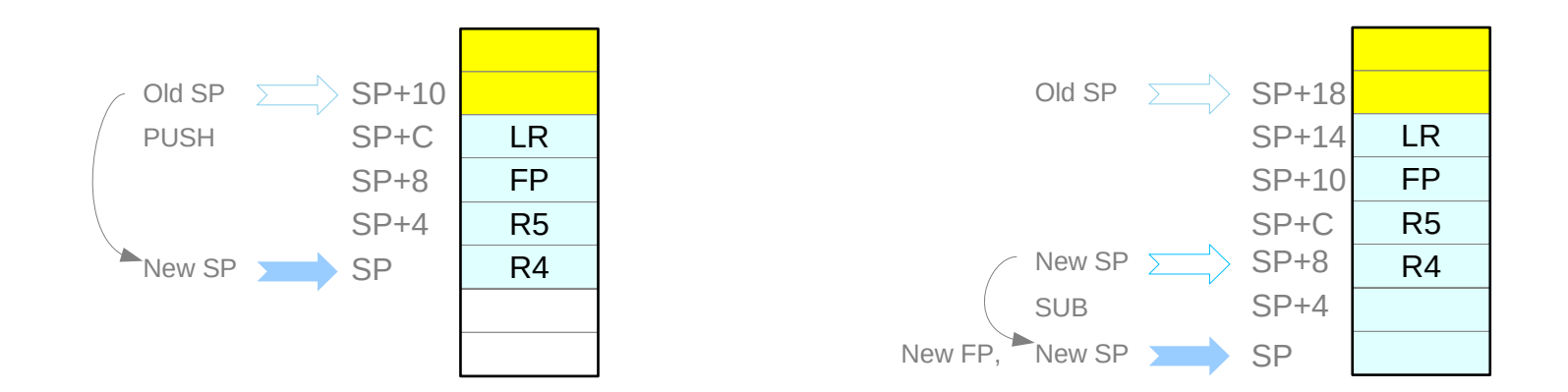

Introduction to ARM Cortex-M Microcontrollers – Embedded Systems, Jonathan W. Valvano

# **Assembly Programming 19<br>
<b>(11A) Parameter Passing 19/21** 19/21

# Example **B** (2)

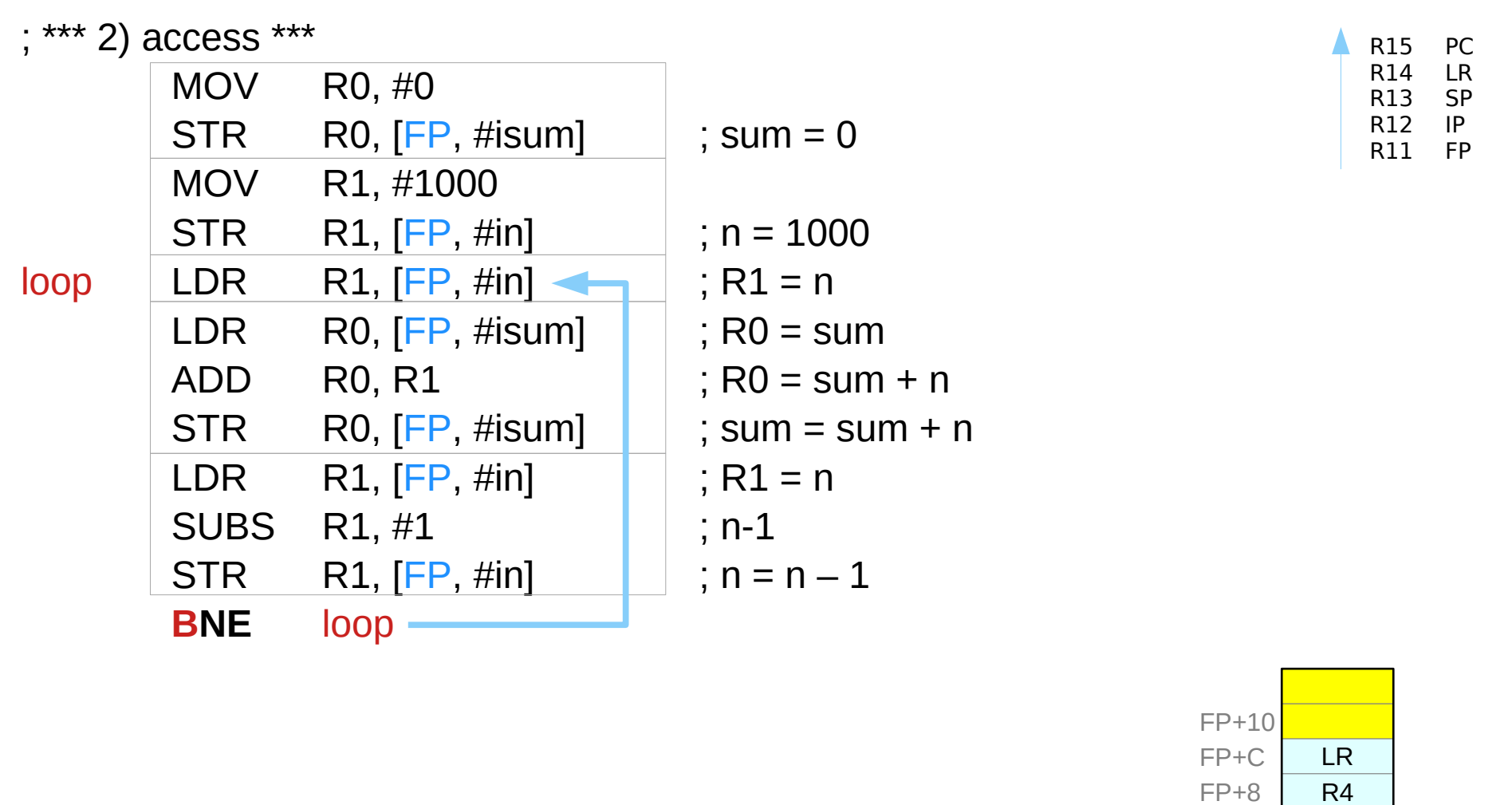

Introduction to ARM Cortex-M Microcontrollers – Embedded Systems, Jonathan W. Valvano

### **Assembly Programming Assembly Programming 20** Young Won Lim Young Won Lim 1/9/21

FP+in FP+isum

*n sum*

FP+4 FP

FP, SP

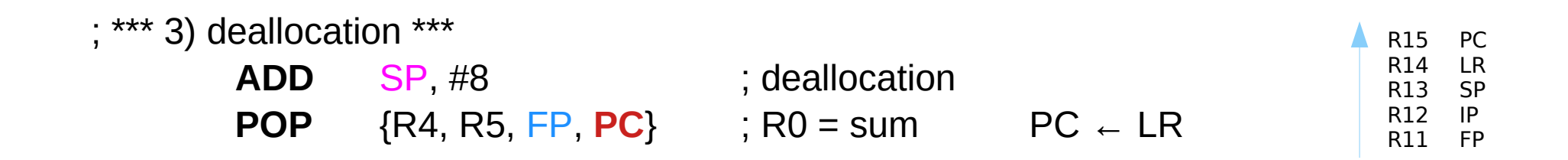

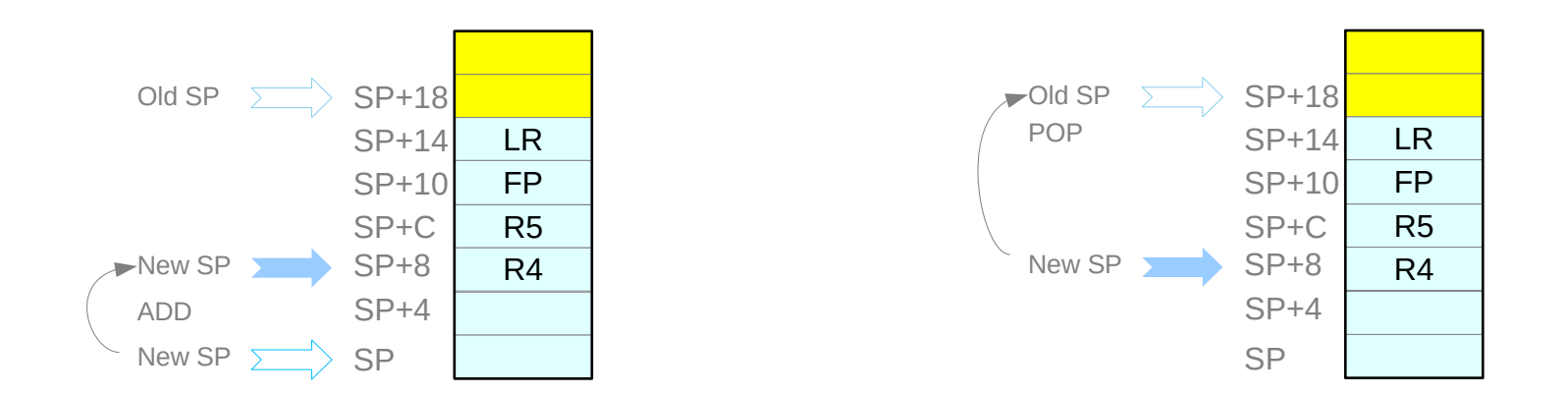

Introduction to ARM Cortex-M Microcontrollers – Embedded Systems, Jonathan W. Valvano

### **Assembly Programming Assembly Programming 21** 21 Young Won Lim 19/21

### Parameter Passing

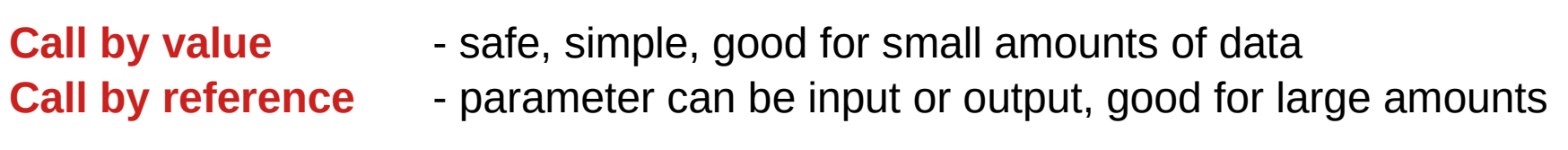

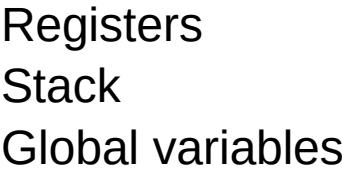

- fast and simple
	- flexible, good for large amounts of data
- - simple and poor style

Introduction to ARM Cortex-M Microcontrollers – Embedded Systems, Jonathan W. Valvano

## Counting example – Call by value (1)

```
uint32_t next(uint32_t ang) {
     ang++;
     if (ang == 200) {
          ang = 0;
     }
     return ang;
}
void main (void) {
     uint32_t angle = 0; // 0 to 199
     Stepper_Init();
     while (1) {
          Stepper_Step();
          angle = next(angle);
     }
}
```
Introduction to ARM Cortex-M Microcontrollers – Embedded Systems, Jonathan W. Valvano

**Assembly Programming 23** Young Won Lim<br> **(11A) Parameter Passing 23** Material Properties of the set of the set of the set of the set of the set of the set of the set of the set of the set of the set of the set of the set

# Counting example – Call by value (2)

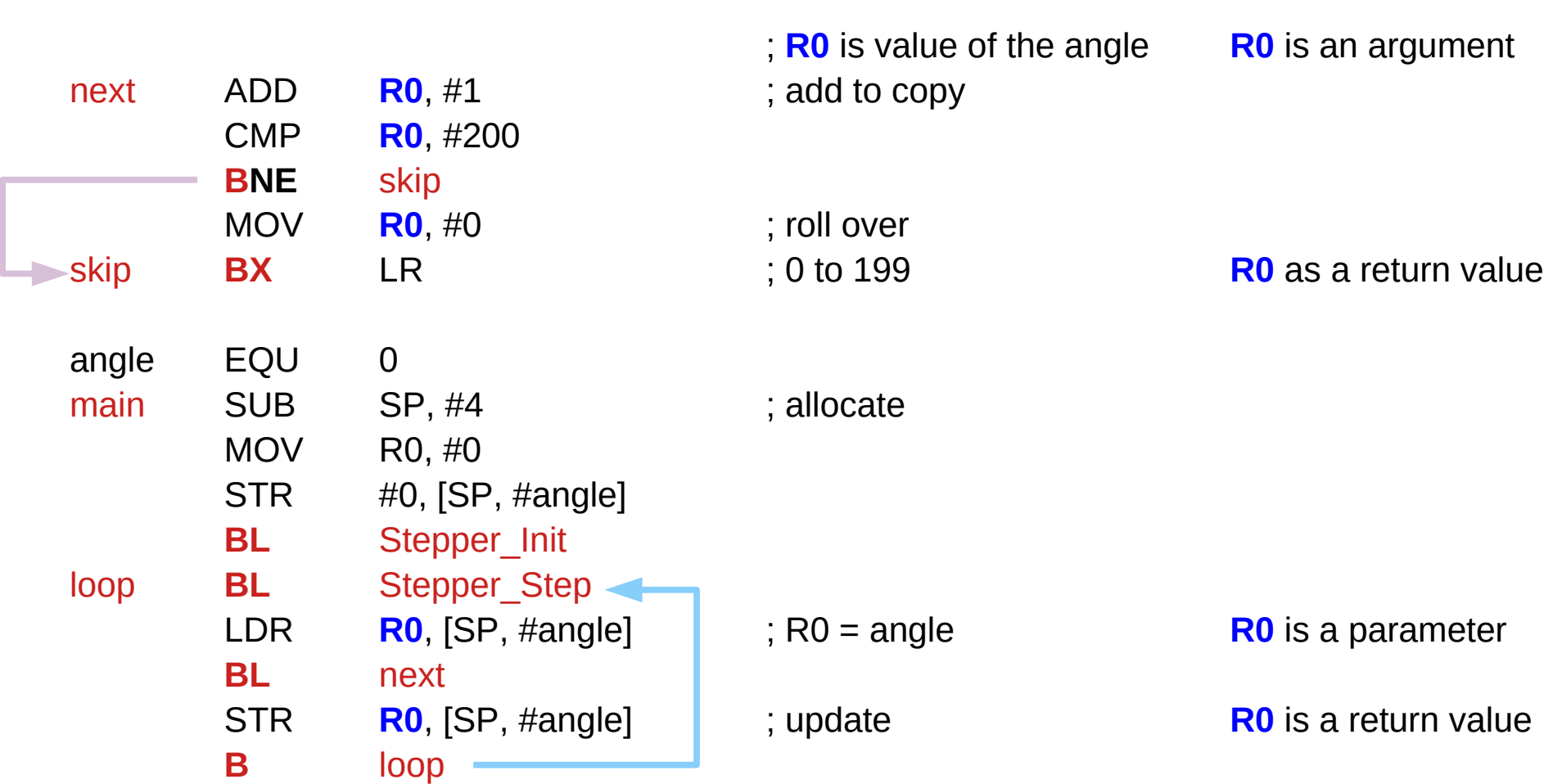

Introduction to ARM Cortex-M Microcontrollers – Embedded Systems, Jonathan W. Valvano

### **Assembly Programming Assembly Programming 24** Young Won Lim 19/21

# Counting example – Call by reference (1)

```
void next(uint32_t *pt) {
      (*pt) = (*pt) +1;if ((*pt) == 200) {
           (*pt) = 0;}
}
void main (void) {
      uint32_t angle = 0; \frac{\textit{1}}{\textit{0}} to 199
      Stepper_Init();
      while (1) {
            Stepper Step();
            next(&angle);
      }
}
```
Introduction to ARM Cortex-M Microcontrollers – Embedded Systems, Jonathan W. Valvano

# **Assembly Programming 25 Programming 19/21 Programming 19/21 Parameter Passing 19/21**

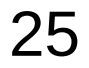

# Counting example – Call by reference (2)

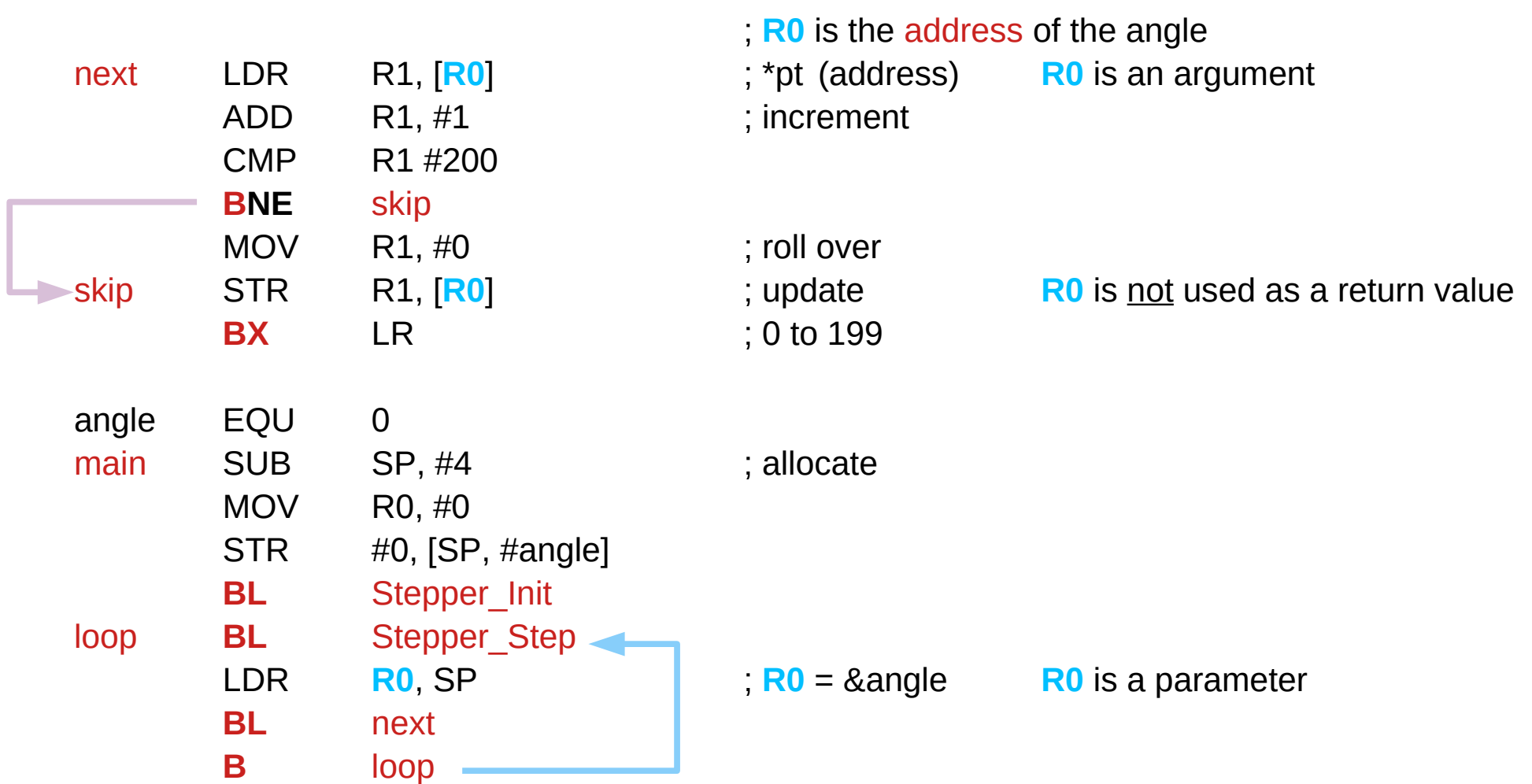

Introduction to ARM Cortex-M Microcontrollers – Embedded Systems, Jonathan W. Valvano

**Assembly Programming Assembly Programming 26** 26 Young Won Lim 19/21

# Multiple output example – Call by reference (1)

```
static int32_t Xx, Yy; // position
void where( int32_t *xpt,
            int32_t *ypt ) {
    (*\mathsf{xpt}) = \mathsf{X}\mathsf{x}; // return Xx
    (*ypt) = Yy; // return Yy
}
void func(void) {
    int32_t myX, myY;
```

```
where(&myX, &myY);
```

```
// do something based on myX, myY
}
```
Introduction to ARM Cortex-M Microcontrollers – Embedded Systems, Jonathan W. Valvano

# Multiple output example – Call by reference (2)

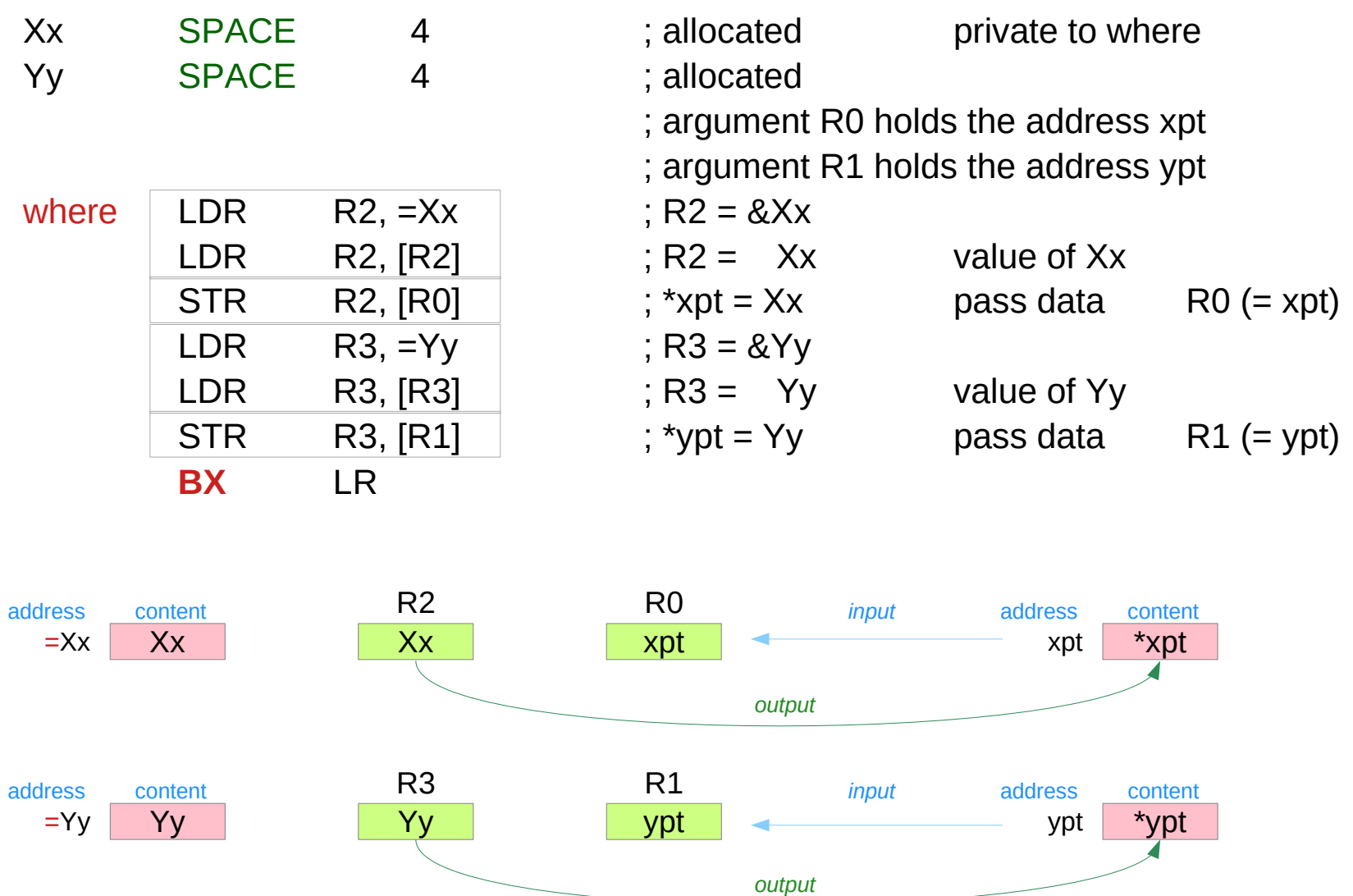

Introduction to ARM Cortex-M Microcontrollers – Embedded Systems, Jonathan W. Valvano

### **Assembly Programming Assembly Programming 28** Young Won Lim Young Won Lim 19/21

# Multiple output example – Call by reference (2)

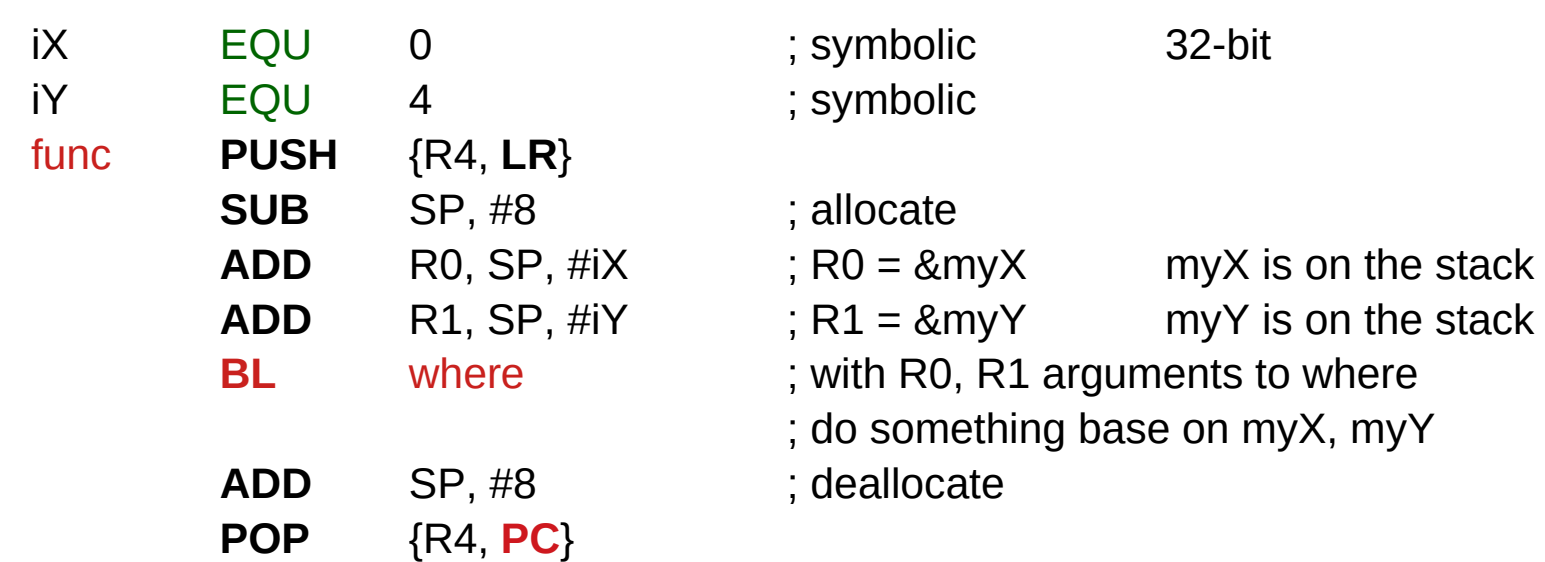

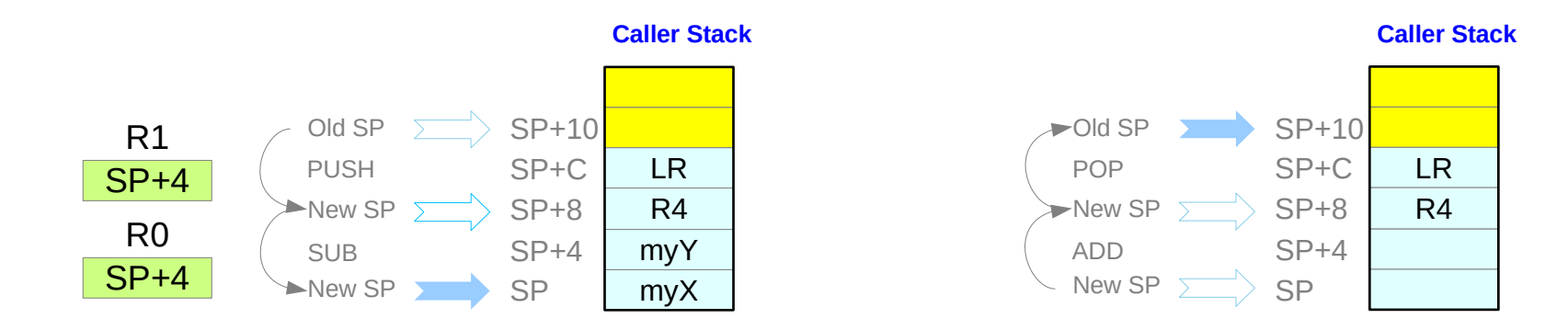

Introduction to ARM Cortex-M Microcontrollers – Embedded Systems, Jonathan W. Valvano

### **Assembly Programming Assembly Programming 29 Assembly Programming 29 Assembly Programming 29 Assembly Programming 29 Assembly Programming 29 Assembly Programming 29 Assembly Programming 29 Assembly Parameter Passing 29 Assembly 20 Assembly Pa**

### Parameter Passing

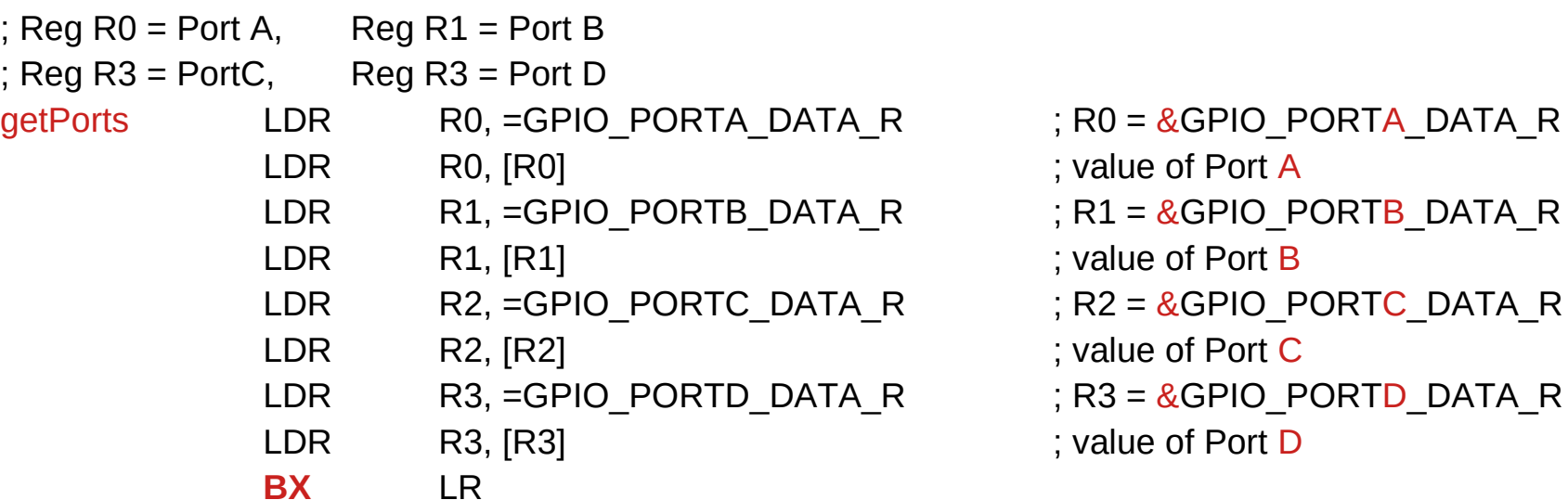

\*\*\* calling sequence \*\*\*

#### **BL** getPorts

; Reg R0, R1, R2, R3 have four results

Introduction to ARM Cortex-M Microcontrollers – Embedded Systems, Jonathan W. Valvano

# Parameter Passing – (1) using registers

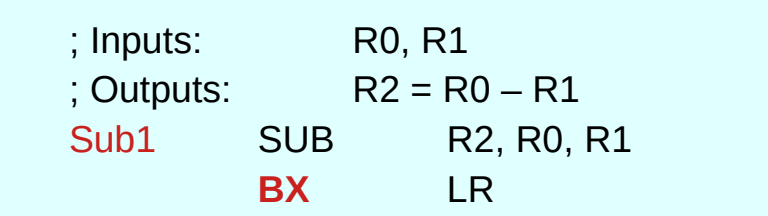

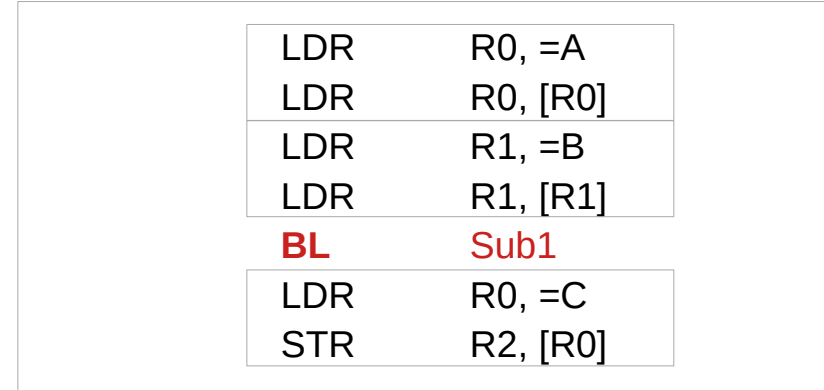

A B R0 R1 A-B R2 address  $=$ A A content address  $=$ B B content address  $=$ C  $\qquad$ content

 $\therefore$  R0 has the value of A

 $R1$  has the value of B

 $\therefore$  C = A – B

Argument Register : R0, R1 Result Register : R2

Callee gets the parameters in R0, R1 and puts the result In R2

Caller prepares parameters A, B into R0, R1

Caller gets the result in R2 and stores it to C

Introduction to ARM Cortex-M Microcontrollers – Embedded Systems, Jonathan W. Valvano

**Assembly Programming Assembly Programming 31** 31 Young Won Lim 19/21

# Parameter Passing  $-$  (2)-(a) using the stack

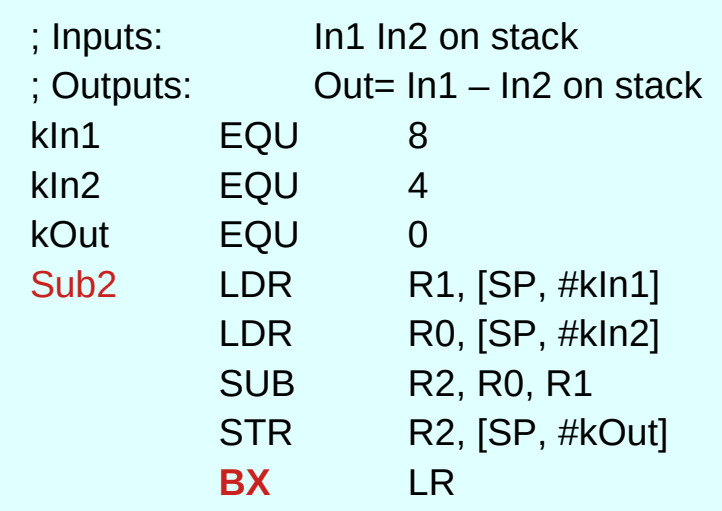

**Callee Stack**Sub2 has No stack operation No New SP SP+C SP+8  $In1$ SP+4 In2 Old SP SP  $\sum$ Out

Argument In1 at SP+8 Argument In2 at SP+4 Result Out at SP

Caller prepares arguments and allocate for an output on the stack

Callee accesses arguments and writes the result on the stack

Introduction to ARM Cortex-M Microcontrollers – Embedded Systems, Jonathan W. Valvano

### **Assembly Programming Assembly Programming 32** Young Won Lim 19/21

# Parameter Passing  $-$  (2)-(b) using the stack

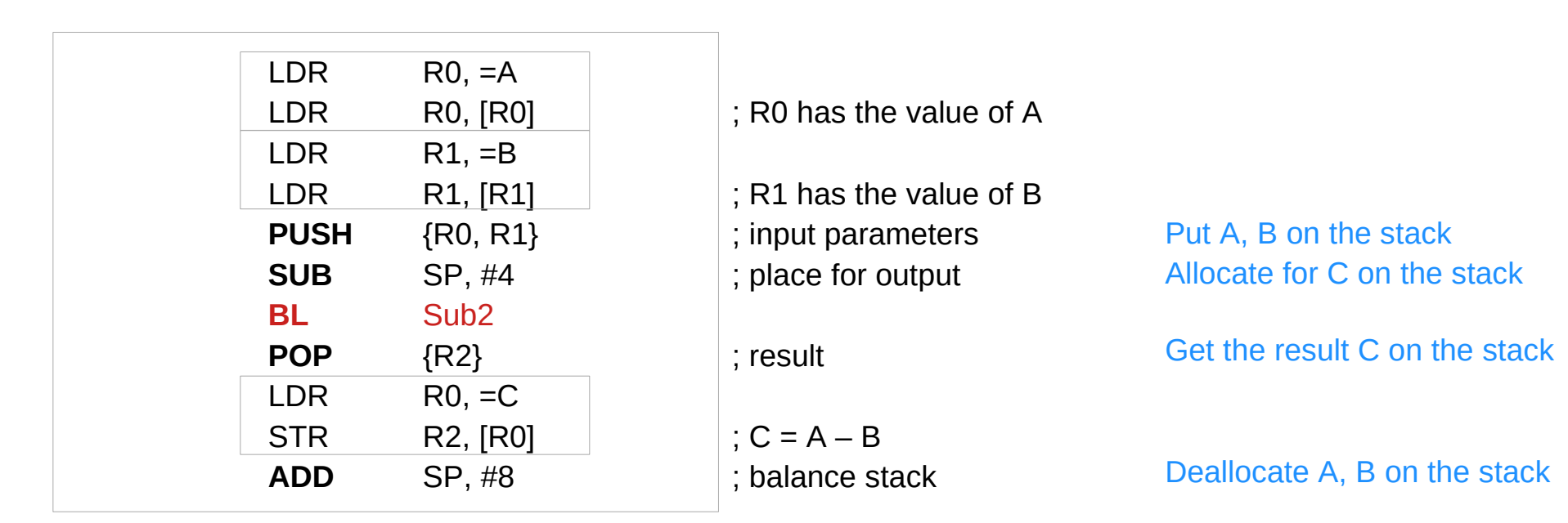

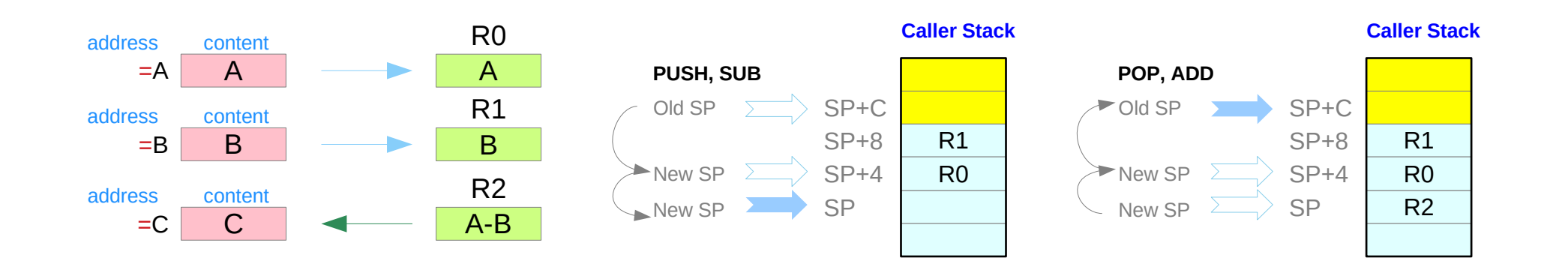

Introduction to ARM Cortex-M Microcontrollers – Embedded Systems, Jonathan W. Valvano

### **Assembly Programming**  Assembly Programming<br>
(11A) Parameter Passing<br>
1/9/21

# Parameter Passing  $-$  (3)-(a) using the stack frames

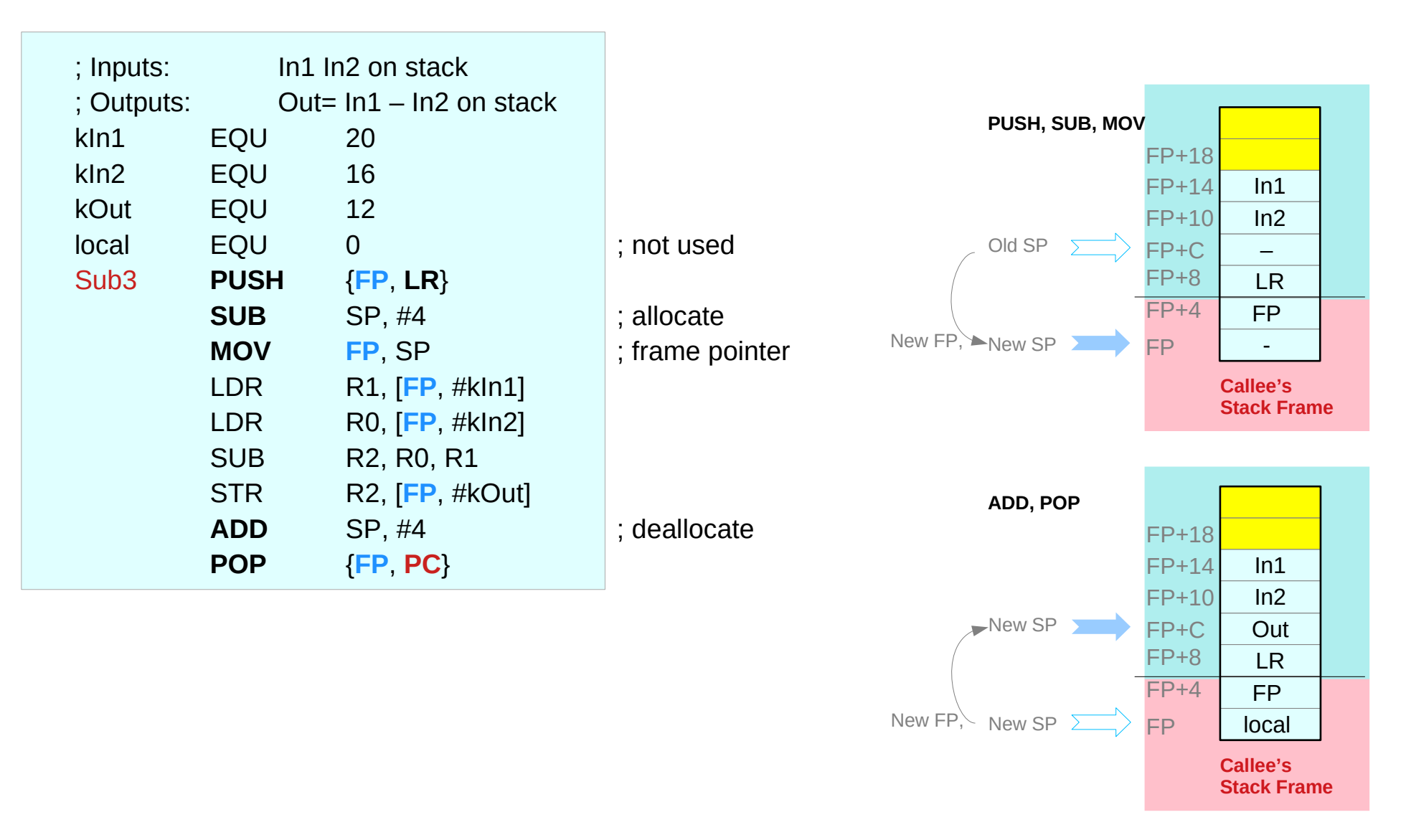

Introduction to ARM Cortex-M Microcontrollers – Embedded Systems, Jonathan W. Valvano

# **Assembly Programming 24 Company Programming 19/21** Max 19/21 Max 19/21

# Parameter Passing – (3)-(b) using the stack frames

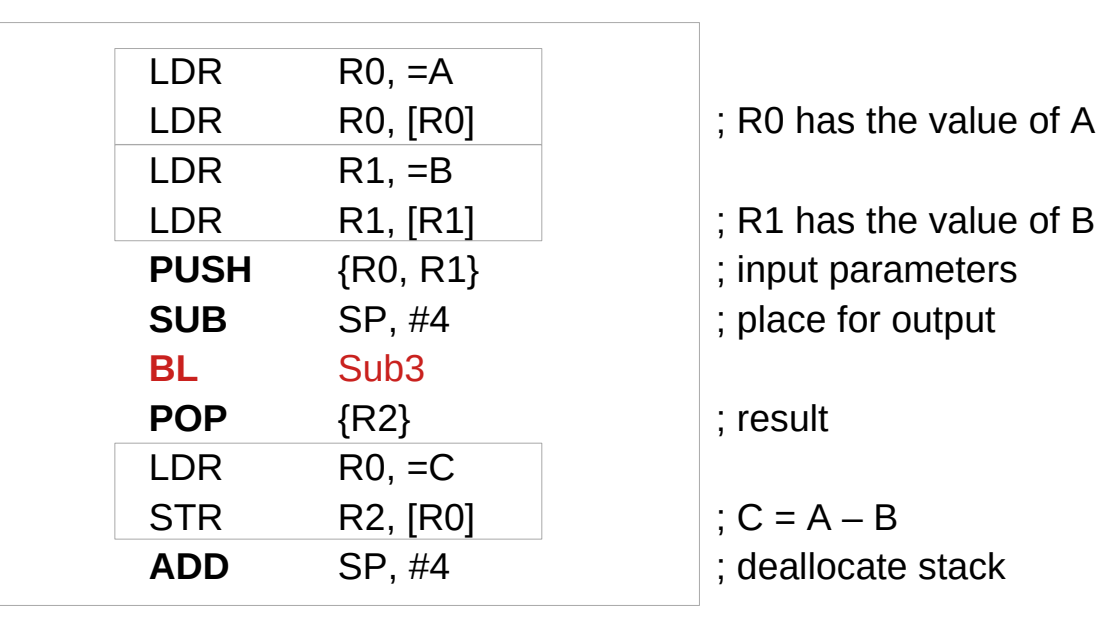

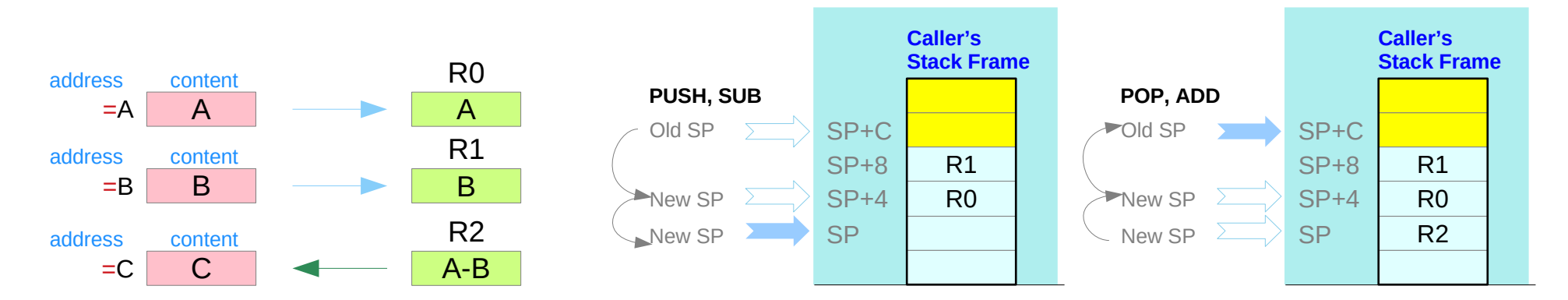

Introduction to ARM Cortex-M Microcontrollers – Embedded Systems, Jonathan W. Valvano

# **Assembly Programming 25 Assembly Programming 35 Assembly Programming 35 Assembly Programming 35 Assembly Programming 35 Assembly Programming 35 Assembly Programming 35 Assembly Programming 35 Assembly Parameter Passing 35**

# Parameter Passing – (4) using global variables

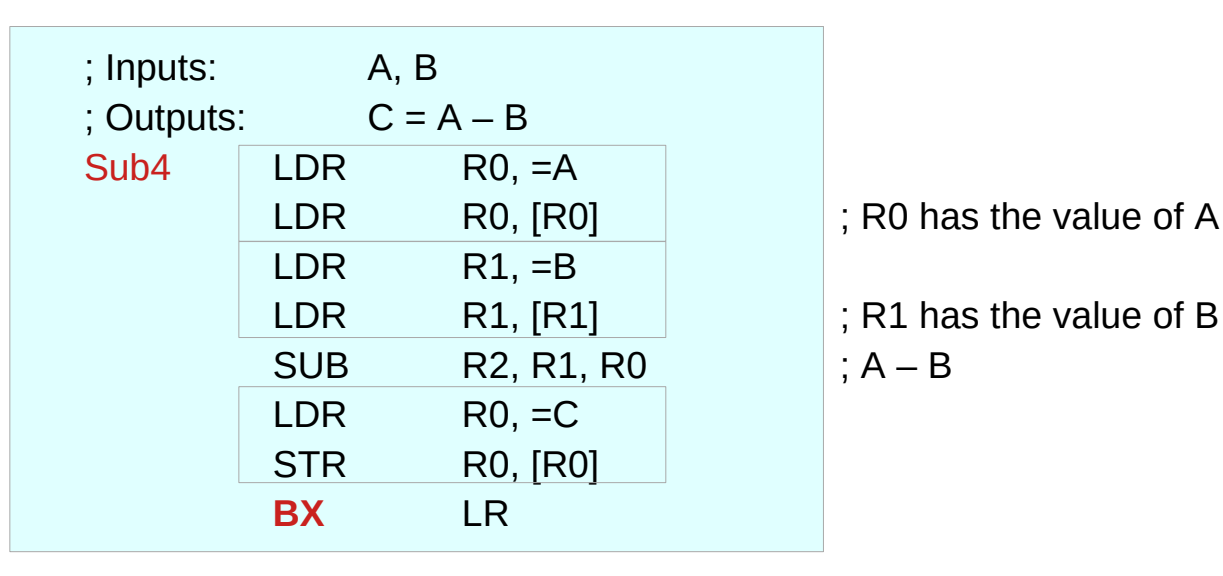

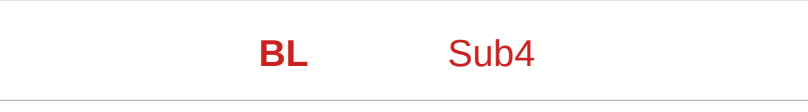

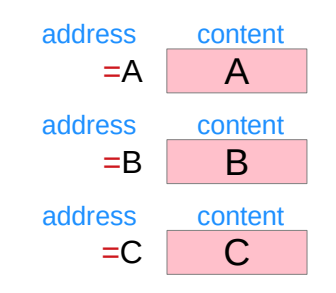

Introduction to ARM Cortex-M Microcontrollers – Embedded Systems, Jonathan W. Valvano

# Parameter Passing – (5) using memory locations

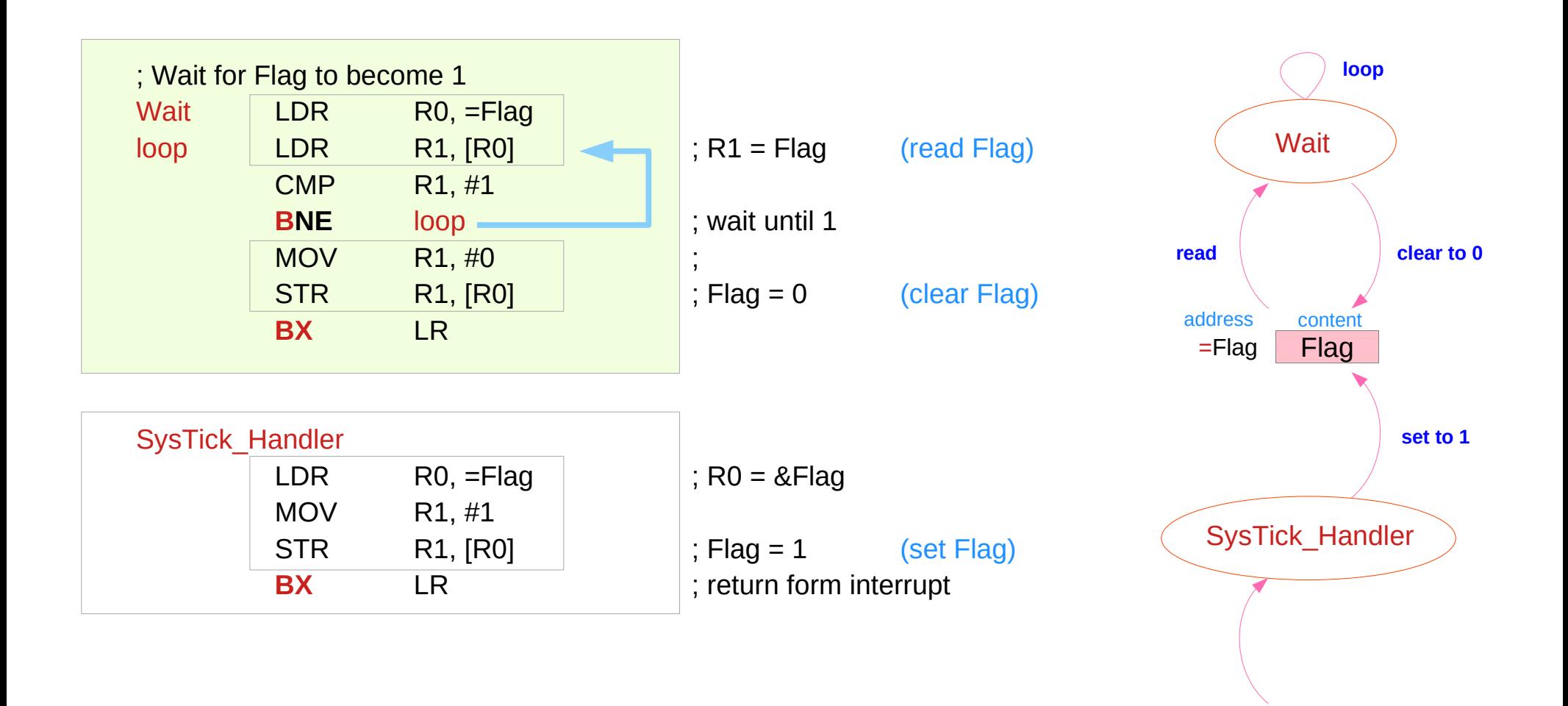

Introduction to ARM Cortex-M Microcontrollers – Embedded Systems, Jonathan W. Valvano

# **Assembly Programming 27 Company Programming 19/21 Maging 27** Assembly Programming 37 **Assembly Programming** 19/21

# Compiler's local and global variable implementation (1)

Out =  $(99 * In) / 100$ ;

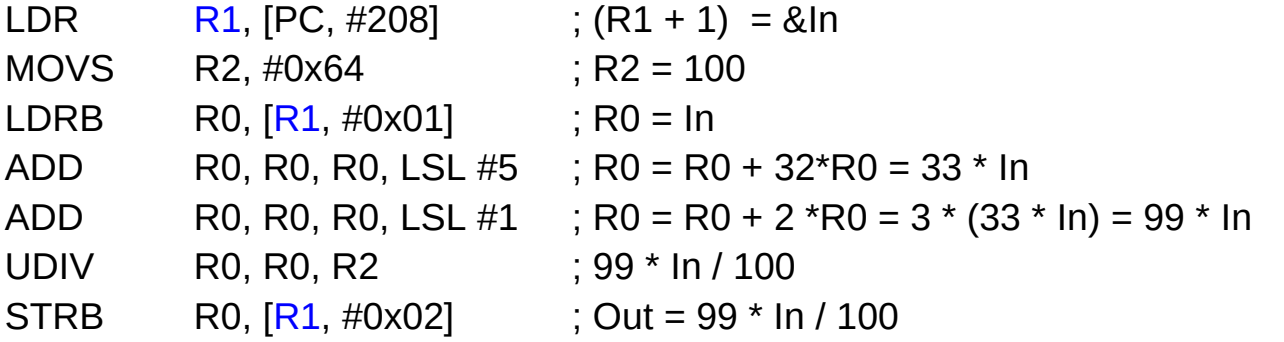

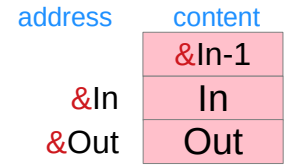

Introduction to ARM Cortex-M Microcontrollers – Embedded Systems, Jonathan W. Valvano

# Compiler's local and global variable implementation (1)

```
uint32_t combine (
     uint32 t msb,
     uint 32 t lsb) {
     return msb << 8 + lsb;
}
```
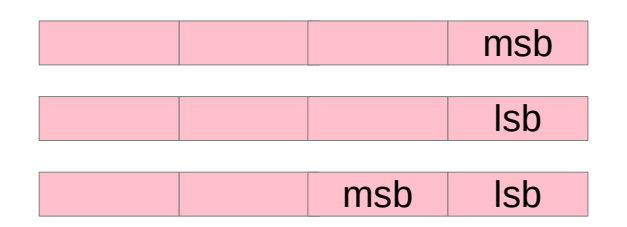

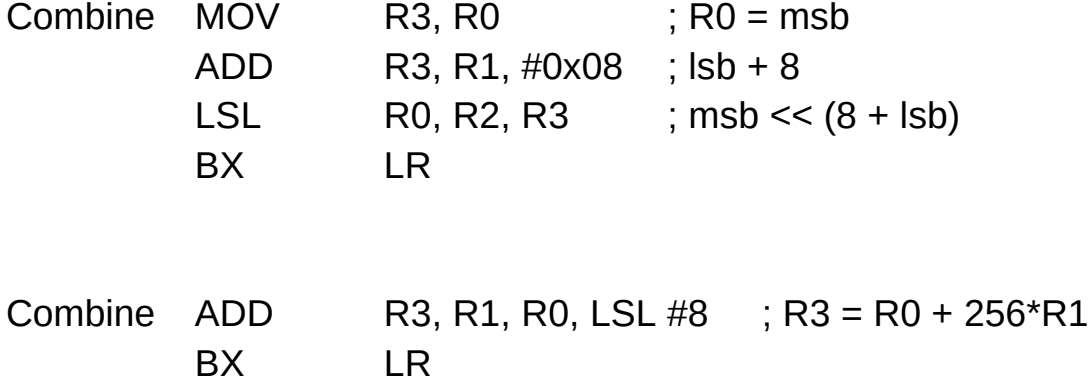

Introduction to ARM Cortex-M Microcontrollers – Embedded Systems, Jonathan W. Valvano

**Assembly Programming Assembly Programming 39 Assembly Programming 19/21** Young Won Lim<br>
19/21<br> **(11A) Parameter Passing** 

# Compiler's local and global variable implementation (2)

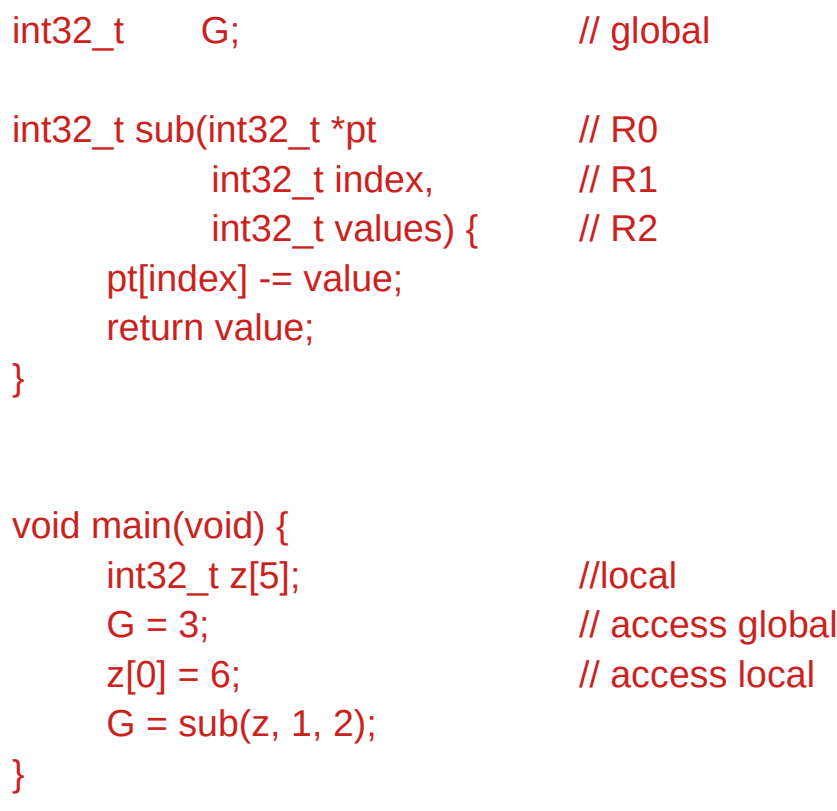

Introduction to ARM Cortex-M Microcontrollers – Embedded Systems, Jonathan W. Valvano

### **Assembly Programming (11A) Parameter Passing** 40 Young Won Lim

# Compiler's local and global variable implementation (3)

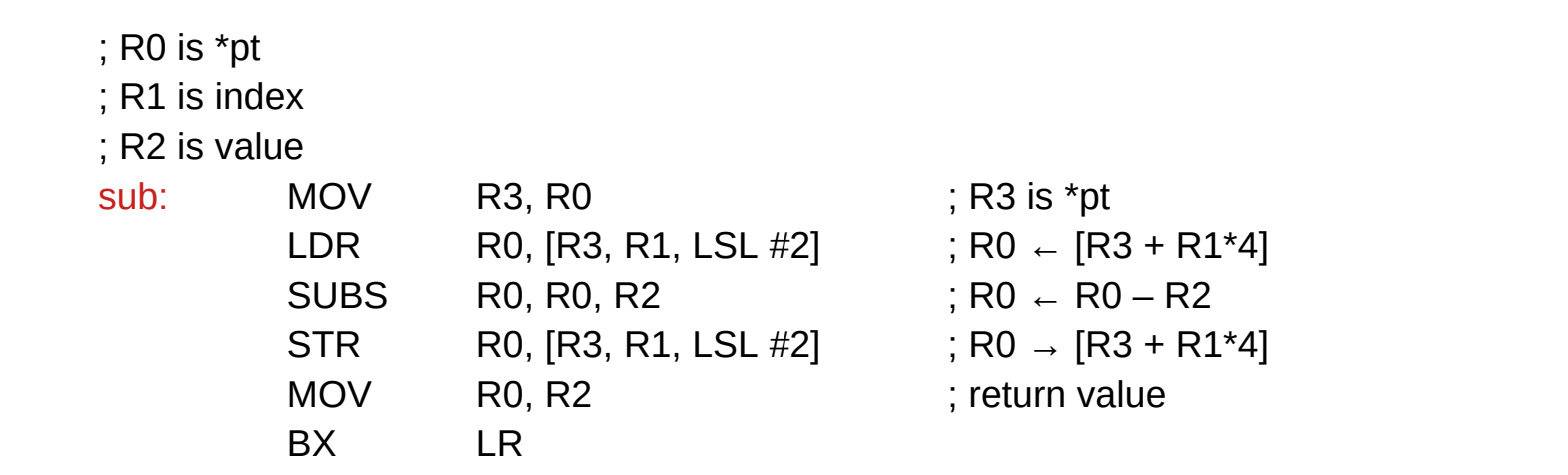

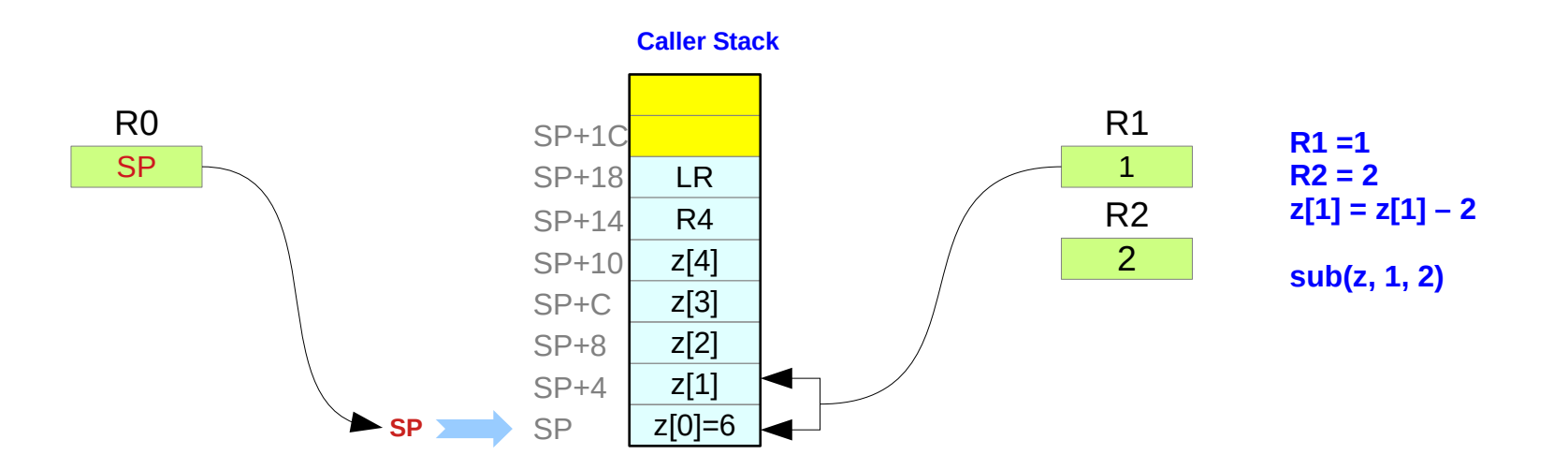

Introduction to ARM Cortex-M Microcontrollers – Embedded Systems, Jonathan W. Valvano

# **Assembly Programming (11A) Parameter Passing** 41 Young Won Lim

# Compiler's local and global variable implementation (4)

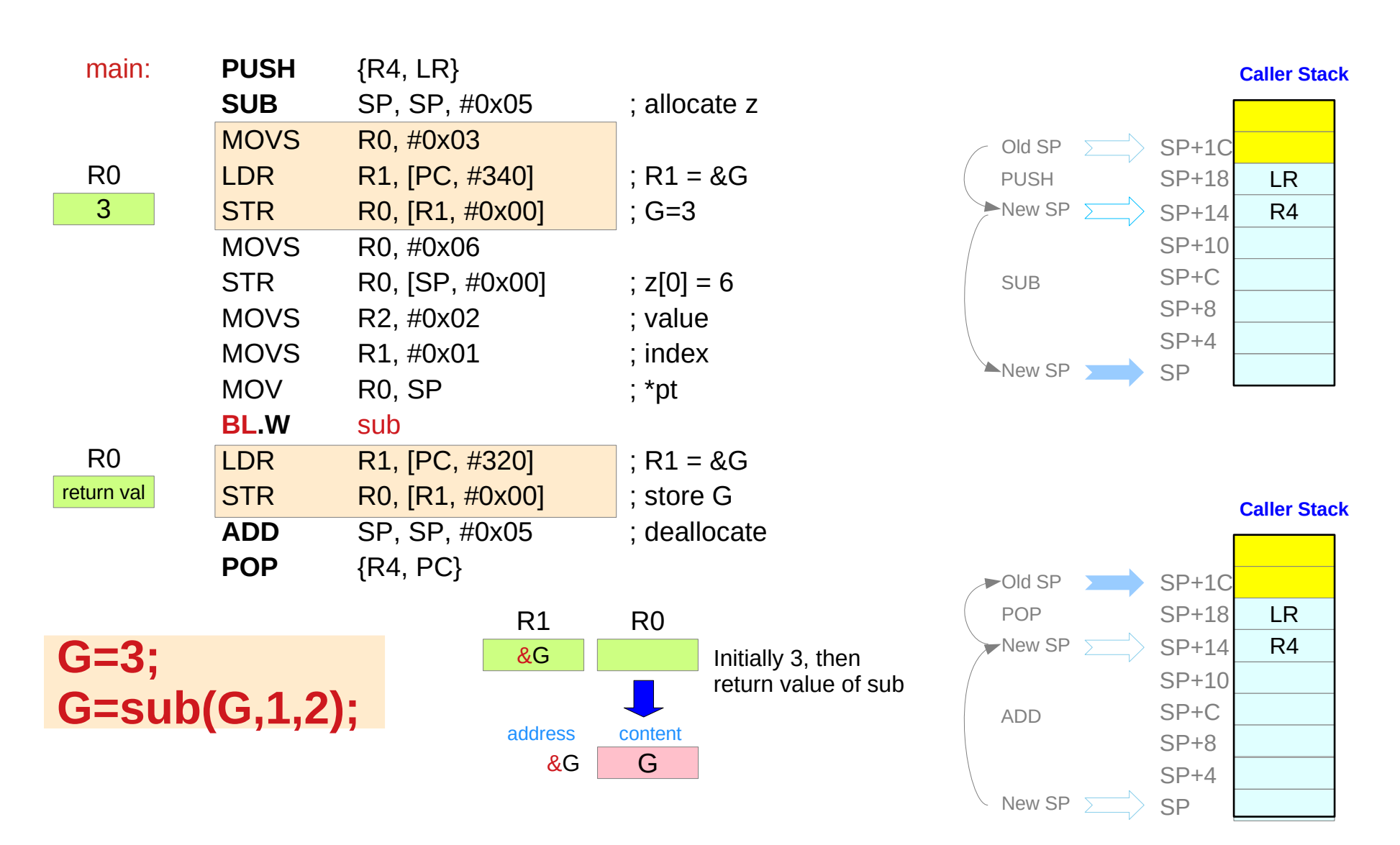

Introduction to ARM Cortex-M Microcontrollers – Embedded Systems, Jonathan W. Valvano

### **Assembly Programming Assembly Programming 42** Young Won Lim 19/21

# Compiler's local and global variable implementation (5)

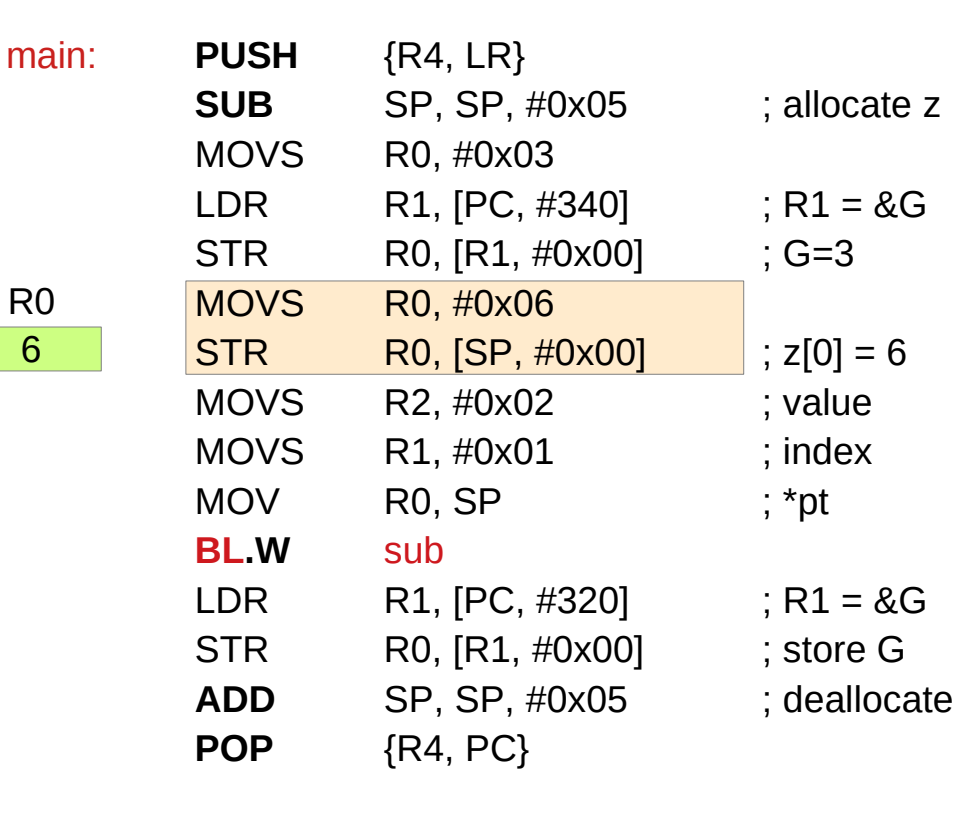

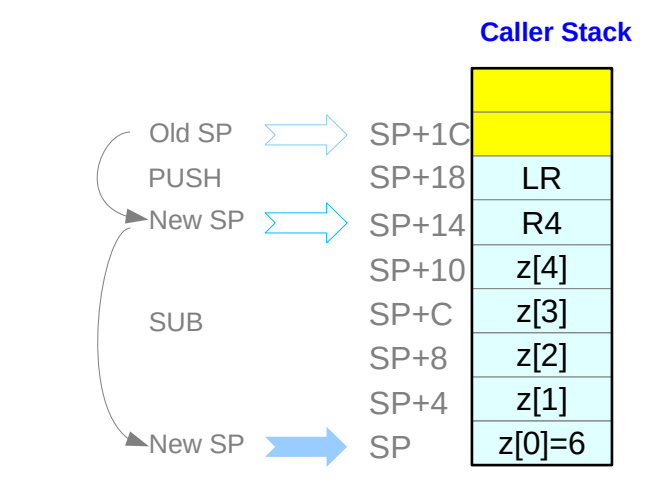

**Caller Stack**

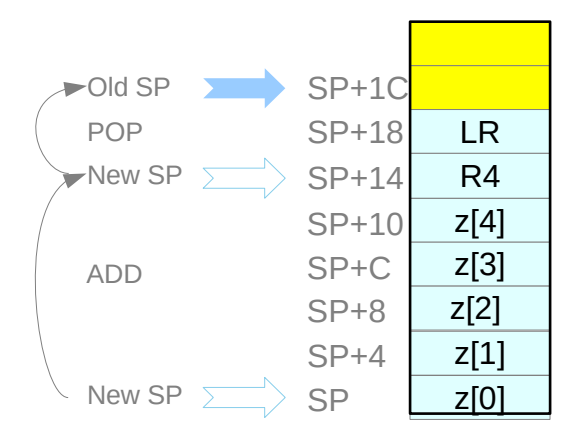

**z[0] = 6**

Introduction to ARM Cortex-M Microcontrollers – Embedded Systems, Jonathan W. Valvano

### **Assembly Programming Assembly Programming 43** Assembly Programming 43 Matter Passing  $\frac{19/21}{19/21}$

# Compiler's local and global variable implementation (6)

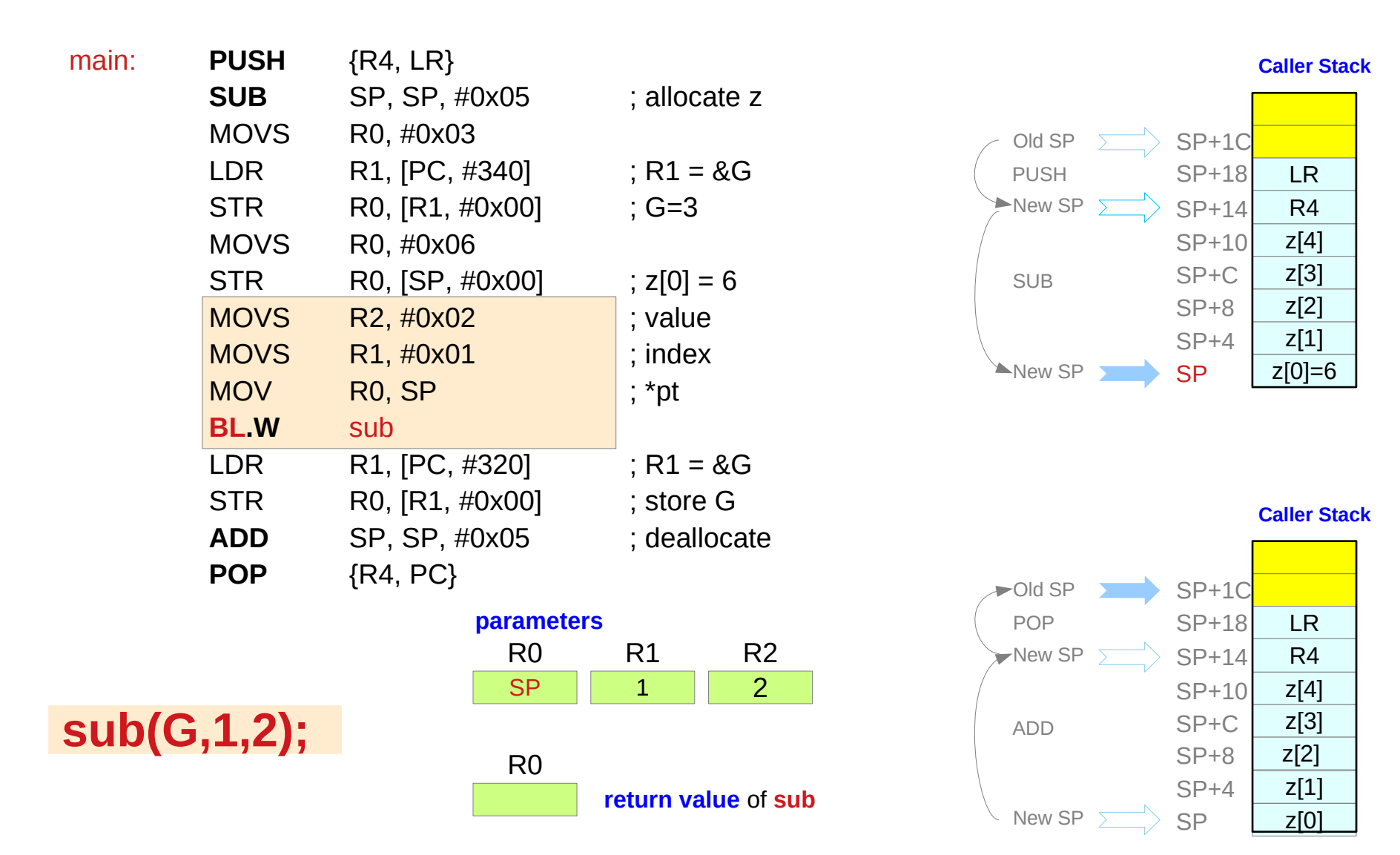

Introduction to ARM Cortex-M Microcontrollers – Embedded Systems, Jonathan W. Valvano

### **Assembly Programming Assembly Programming 44** Young Won Lim 19/21

# Compiler's local and global variable implementation (7)

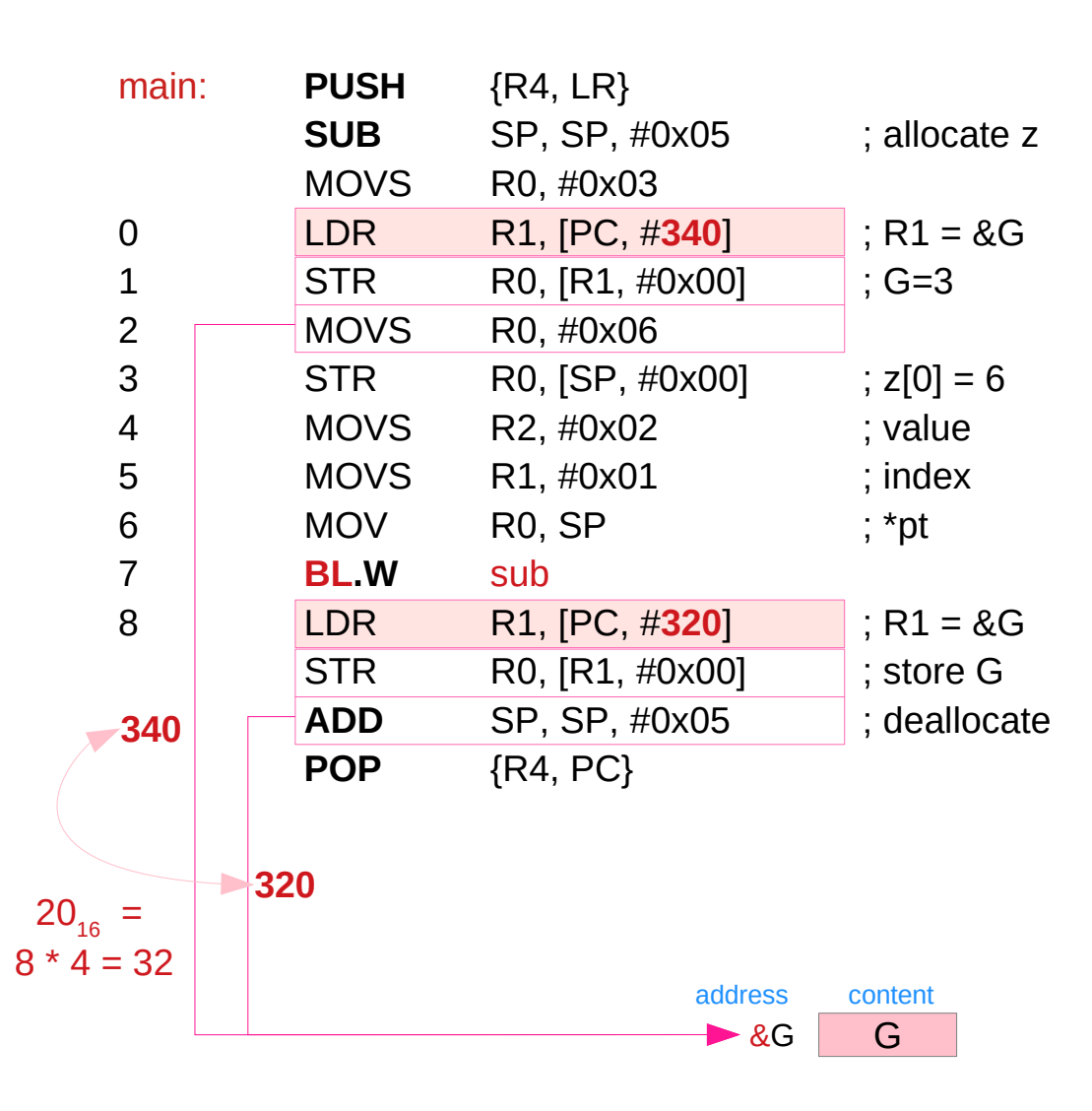

the actual PC value is always the address of the current instruction **+ 8** Instruction Pipeline

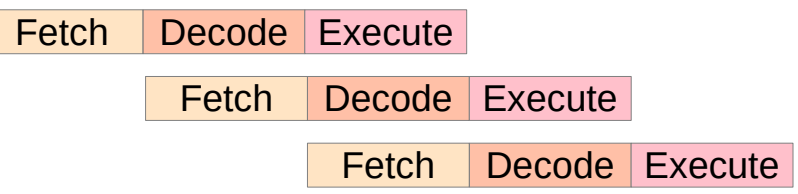

Introduction to ARM Cortex-M Microcontrollers – Embedded Systems, Jonathan W. Valvano

**Assembly Programming Assembly Programming 45** Assembly Programming 45 Assembly Programming  $\frac{45}{19/21}$ 

# Compiler's local and global variable implementation (3)

### **BL{cond}{.W} label**

#### **cond**

is an optional condition code.

cond is not available on all forms of this instruction.

#### **.W**

is an optional instruction width specifier

to force the use of a **32-bit BL instruction in Thumb**.

#### **label**

is a **PC-relative expression**.

https://www.keil.com/support/man/docs/armasm/armasm\_dom1361289865686.htm

## Trigger.c

### **References**

- [1] [http://wiki.osdev.org/ARM\\_RaspberryPi\\_Tutorial\\_C](http://wiki.osdev.org/ARM_RaspberryPi_Tutorial_C)
- [2] http://blog.bobuhiro11.net/2014/01-13-baremetal.html<br>[3] http://www.valvers.com/open-software/raspberry-pi/
- http://www.valvers.com/open-software/raspberry-pi/
- [4] https://www.cl.cam.ac.uk/projects/raspberrypi/tutorials/os/downloads.html